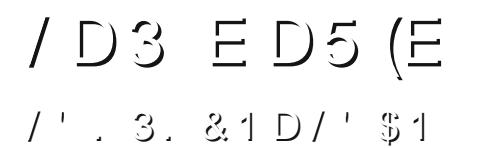

 $,$  \$\$3 3' \$ & (, /<br>  $6$  ' D + + \$ - & \$

1 D6  $\Re($ , / 1\$3.4é' (- &  $, 1$  \$ & (, /  $343.1(D+2)$ 

Powww.Fowel RuwskhuPd.nShuh}

6 D - 3 3. é. - 31 (è 4 3 \$ U 5 (2 (3 . 4 1 6 \$ è 2 (3 \$ ' 33 / GS& (, /, D & D 9 (- \$ F. 1 &

 $-$  \$6 E \$2\* 3. / / 4 è + (2' (- & é. 4 1 2 \$ - . 6  $D5 D (+ D e + $ D2 D E (8 (3D + E. 6 - +. D E F + $D 1 -$ E \$ 2 \* 3. / / 4 è + (2' (- & 4 2 (- & %1 \$ \$ D - E . / \$ -<br>2. 4 1 é \$ 2 é 1 (è 4 2 %1., 3' \$, D - D & (- & \$ E (3. 1. %<br>& (, /, D & D 9 (- \$ r 2 3 \$ 5 \$ é 9 D ) \* D F

é.,  $/ +$  \$3\$ 8.41 E (& (3D + D 1 32 \$ 7 / \$1 (\$ - é \$ è 8 +\$D1 - (- & & (, / D - E (- \* 2 é D / \$F 5 (\$6 23\$5 \$ £  $/$ . 13% + (. D3G' 33/ SS% + (é \* 1 Fe., S23\$5\$é9D) \* DF  $\dot{e}$ . 3'  $\dot{e}$ . 412\$2 D1\$ D5D(+D $\dot{e}$ +\$ D3  $'$  33/ CSSR (, /, D&D9(- \$F. 1&Se. 412\$2)

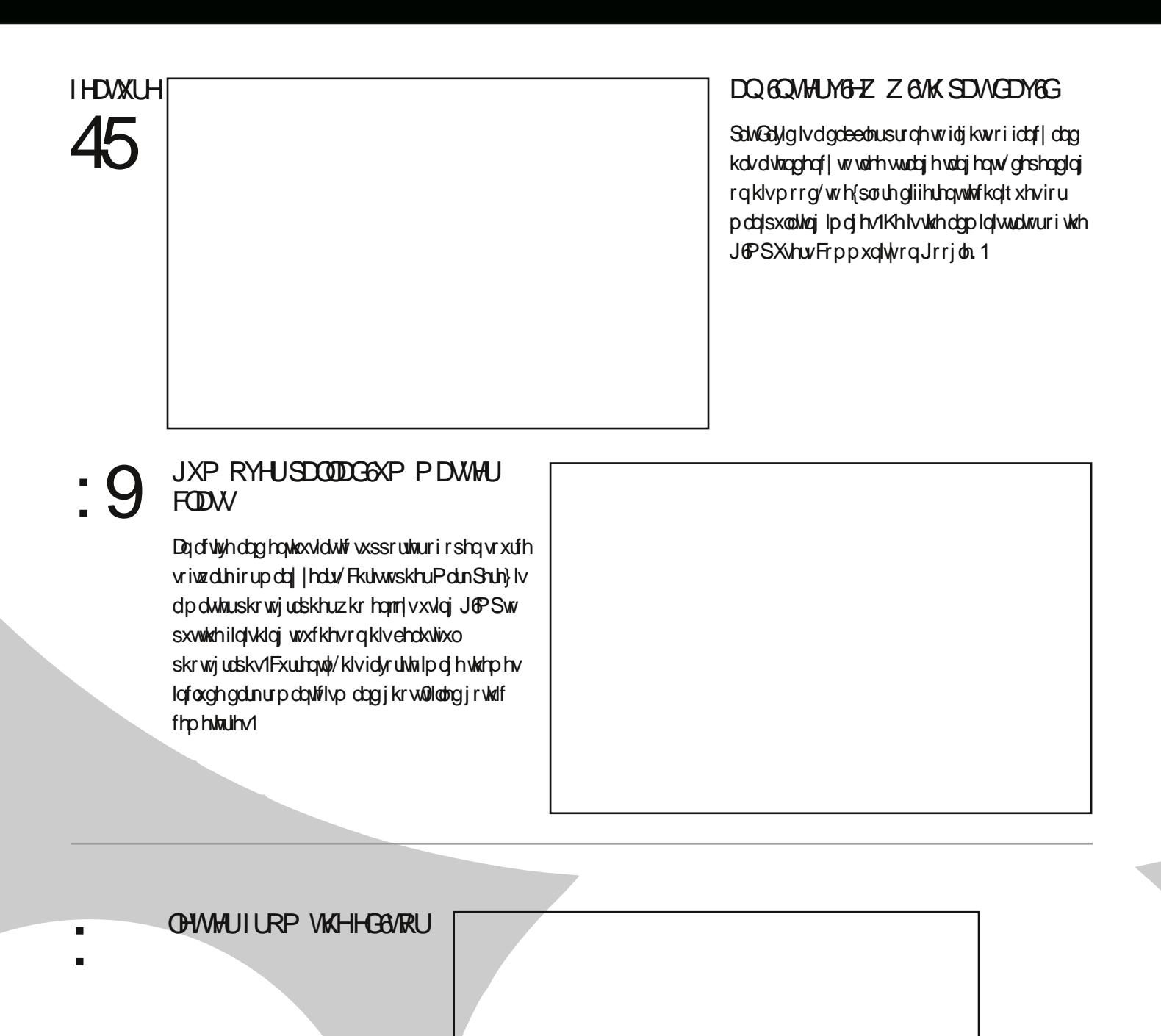

JOP SSKRVIRJUDSK JDOOHU

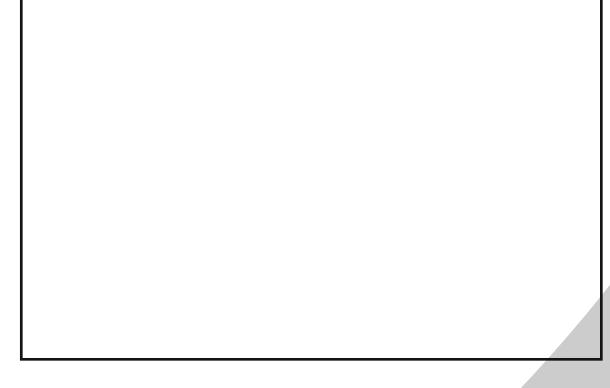

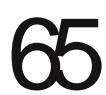

UDZ 2J & SSRUWD BAU HARXFK 6QU Z RUN ORZ

Ordug kr z w xvh UDZ dog JGP Swij hukhui

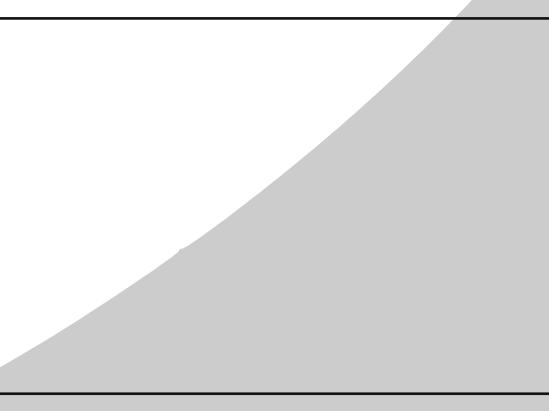

ORRN GRZ QGb UHLXOWRI WKHP HHWWKHJOP SSKRVIRJUDSKI FKDOODQJH

Kolyhdornolwikh uhwowri whriilflob Phhwikh JoP SSkrwj udsk| Fkoloboj h1

 $\overline{ }$ 

8

# **CHAIQJDOOHU**

6/JGP SEHRP 6QJ WKHZ RUGSTVP RWGRP 6QDQWGP DJH PDQGSXODVGRQ VRIVZDUHB

VRI VIZ DUHUHYGHZ = VXII SOGGWA RSHQ VRXUFHGUDZIGQJ<br>VRI VIZ DUHI RUFKGGGUHQ

 $\omega$   $\cos \omega$  of  $\sin \omega$ 

6 fdgwehdhyh zh kdyh uhdfkhg 6 vxh & 8 douhdg| 1 l hhov olnh | hyvhugd| vlgfh zh vyduwhg wklv p djd}lqh1Xsrqfrpsohwlrqrihdfklvvxhriwklvpdjd}lqh6zrqghukrzzhfdqehwhuwkhsuhylrxv lvvxhv/dqg wklv lvvxh lv qr h{fhswlrq1Zh kdyh vr pdq| juhdwduwlfohvdqg lpdjhv wr vkduh z lwk | r x 1 Zh kdyh dihdwxuh duwlfoh zlwk Sdw Gdylg ghvfulelqj vrphlqqrydwlyh skrwrjudsk| whfkqltxhv1Sdw

Gdylg dovr ghvf ulehv d www uldoder xwxvlqj UDZ skrwrjudsk| dqg JoPS wrjhwkhu1 Dag wikh p dwhu' Fkulwrskhu P dun Shuh}/ lv dovr edfn lg 6vxh &8 e| vkdulqj dqrwkhup dvwhufodvv zlwk xv1 Z h dovr kdyh d vshfldoihdwruh lq wklv lvvxh z klfk Iv d fur vvr yhu z luk ukh hyhu0sr sxodu %Phhw ukh J @P S%z hevlwh c wklv lv dq duwlf oh uhyhdolqj wkh uhvxow ri Uroi'v skrwrjudsk| fkdoohqjh1Zh kdyh ixooskrwrjudsk| dqg ghvljq jdoohulhv zlwk vrph suhwy dp d}lqj zrunv1 W wrs lwdooxs zh kdyh Ghel Gddr surylglqj d vshfldouhylhz ri VX{ Sdlqw iru dwwb rqhv zkr pd| hyhqwxdoo| judgxdwh wr ehfrph qhz xvhw riJ @P S1

Uhfhqvo) zh kdyh olvvhqhg vor rxu uhdghuv dqg zh kdyh d sodq wr lp sohp hqw|r xu vxjjh vwlr qv wr p dnh r xu p dj d}lqh ehwhu1 Wkdqn | r x vr p xfk irufrqwulexwlqjwrrxuvxuyh|1Zhzloo vorzo|zrun wrzdugy lpsohphqwlqj wklvqh{wsodq1\rxfdq undg der xwwklvsodq rqrxuzhevlwh1

Zh kdyh douhdg| vvoluvhg zrunlqj rq 6vxh &9 sodgghg ir ud P dufk 5347 uhdndvh1Z h kdyh dovr frp sohwhg dq rxwolqh irud vshfldohglwlrq riJ o PS P dj d}lqh r q wkh yhu| dqwlflsdwhg uhohdvh r i J oP S 51431 Yhwlr q 5143 z looeh d yhu vij glilf dgwhond vh dv lwyxssr uw klj k elwghsvkv z klf k kdyh ehhq ylhz hg e| vrph dv d vhulr xv olp lvolwir q rifxuuhqw

yhwlr qv ri J & S1 Wkhuh duh vr p dq| rwkhunh| ihdwsuhv wkdwzh kdyh djuhhg wr frooderudwh z lwk wkh fr uh J @P S ghyhorsp hqwwhdp wr eulgi wklv vshfldolvvxh wr | r x 1 Yhuvir q 543 z looix q gdp hqwdool fkdqjh wkh sod|lqjilhog lq wkh lp djh p dqdjhp hqwvriwzduh vsdfh1 Zh vshfldoo| wkdqn wkh ironv dw J & St uj ir ukhoslqj wr surprwh xvrq wkhluzhevlwh 1

Wklv lv dq h{flwlqj wlphiruerwk JGPSdqg JGPSPdjd}lqh1\rxduhzhofrphwrmlq xv li|rxkdyh vwurgj vnloov dv dg looxvw.dwru/rujudsklfghvljqhu1Rupd|eh|rxfrxogkhosxve|vxeplw-lqjdq duwlfoh/rushukdsvmxvwskrwrjudsk|1Dqqli|rxfdq\*wqrdq|riwkdw/wkhqshukdsv|rxfrxoqkhosxv e pdnlqjdgrqdwlrqwrJGPSPdjd}lqhrqrxuzhevlwh1Wkhvhgrqdwlrqvkhosxvwrfryhuwrwkh frwwriuxqqlqjdiuhhdqgfrpsohwho|yroxqwdu|pdjd}lqh1Vrpdq|shrsoh vshqgfrxqwohvvkrxuv sxwlqj wklvpdjd}lqhwrjhwkhu1

With whdp dwJ GPS P dj d}lgh surxgoj suhvhqw 6vxh & 81 6 | rx duh qrwdoundg| grlqj vr/sohdvh iroorz xvrq Wzlw.hu/Jrrjoh./6wxh/rue|hpdlovxevfulswlrq1Dovr/whooldiulhqgderxwJ6PSdqg J & SP dj d}lqh dqg nlqgo| wz hhwr ueorj der xwx v wr khos vsuhdg wkh z r ug 1

Hqm\_l\$

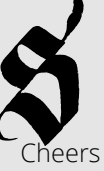

**Whyh** 

kws=22xz lwhuf r p 2v/hyhf } dmd kws=22 of nuf r p 2 vhy hf } dmd

 $\overline{\phantom{0}}$ 

<span id="page-7-0"></span>6  $$e$  2(3\$)  $133/\sqrt{33}$  (,  $1$ ,  $D & D9$  ( $F1 &$ 

 $$, D (+ - $6 2 + $33 $1]$  $\%$  ++. 6 42 5 (D \$, D (+ 24 è 2 é 1  $\sqrt{$  3 (. - $'$  33/GSSk(, /, D&D9(-\$F. 1&G)+( $\acute{e}$  \* 24 è 2 é 1 (è \$P

 $(2244)$  $'$  33/CSS6 6 6 F(2244Fe., S& (, /, D& D9(-\$ %1  $$+8$  5 (\$6 3' \$ / E %. - + (- \$

36 (33\$1  $'$  33/GSS6 6 6 F36 (33\$1 Fe., S& (, /, D& D9 (-\$

 $8. . 8 + $Q$  $\%$  ++. 6  $\&(, /, D&D9$  (- \$

 $\dot{e}$  (3 3. 11\$ - 3 /+\$D2\$2'D1\$3'(2/E%.- è(33.11\$-3L

8.434è\$ ' 33/ GS6 6 6 B. 434 è \$Fé., \$23\$5\$é 9D) \* D

 $\%$  + (é \* 1 & 1 . 4 / ' 33/  $\frac{3666}{1666}$  6 6  $\frac{1}{6}$   $\frac{1}{6}$   $\frac{1}{6}$   $\frac{1}{6}$   $\frac{1}{6}$   $\frac{1}{3}$   $\frac{1}{3}$   $\frac{1}{3}$   $\frac{1}{2}$   $\frac{1}{3}$   $\frac{1}{2}$   $\frac{1}{3}$   $\frac{1}{2}$   $\frac{1}{3}$   $\frac{1}{2}$   $\frac{1}{3}$   $\frac{1}{2}$   $\frac{1}{3}$   $\frac{1}{2}$   $\frac{1$ 

 $' 33/$  GS& (,  $/$  F 1 &  $133/$  GS&. . & + \$ Q& (, /

 $'$  33/ GSB +  $8$  F, \$\$33' \$8(, / F, 18  $'33/$  SS  $/$  \$ - 2. 41é \$ Fe.,  $'33/$  SS  $/$  \$ - 2. 41é \$ FD è. 43Fe.,  $' 33/$   $SS(22446$ .,  $'33/$  GS3. E. & (,  $\sqrt{6}$ .,  $'33/$  CSS3 (,  $/42$  \$12 FE \$  $'$  33/ GS-+ D, (1 D E D E \$ + 1 \$ / + (é D - 3 \$ Fé ., ' 33/ CSH (- 47 & 1 D / ' (é F. 1 &  $'$  33/ CSS+ (-474 - E (e ' FE \$  $'33/$  CSS 3(,  $/42$  \$12 Fe.,  $'$  33/  $C\$  + (-479D25\$Fe.,  $' 33/$   $CST + 554 e4 - 34 F 53$  $133/$  SSD è é +  $\left(-474\overline{6}9\right)$  $'$  33/ CSS& (,  $/$ , D&D9(- \$F, D&é +. 4 EFé.,  $' 33/$  CSS+  $(-47 - $6 2' $1 $16.$ , ED4  $33/$  SS% 3. 2 (ED - 22\$)  $'$  33/ $(SS4 \t{e}4 - 34R36F18$  $'$  33/ CSS& (, / %1 F 1 & ' 33/ SS347, Dé' (- \$2F. 1&  $'33/$   $S\$ <sub>6</sub> $($ ,  $/$ . +  $88$   $\neq$ .,  $'33/$   $CSS'$   $$D134e4 - 34E$ .  $'33/$  SS+ (e 1 \$ 2 D 5 . 4 2 Fe ., ' 33/ SS1 FE 4 é \* E 4 é \* & . Fe . ,  $'$  33/  $\text{SSD}$  13(232& 4(E \$3. & (, / Fe.,  $'$  33/ CSS+ (- 47 & F \$3  $' 33/$  SSé  $'$   $/$  E\$  $' 33/$  CSS4 è  $\overline{4 - 31}$ . - (é 2 Fe.,  $133/$  SS \$35 (e\$2Fe.,  $'33/$  CSS  $'$  . 3. & 1D/  $'8R - R3'$  SF \$3  $'$  33/  $S\ S2$ é 1 D/D5 \$é & (, / Fé D - D + è +. & Fé ., (224\$ M> FE\$é\$, è\$1 ; C:<

### **HG3/RUEDOWEDP=**

Whyh F}dmd/Pdqdjlqj Hglwu Ghvljq) Ghvnwrs Sxedwklqj Gdyh Onshn/Frgwdexwlgi Zulwhu 2Hglwlgi Dyvlywdgfh

Rp d Gldø Dowklgj v Surgxf wUhylhz v

Ur o Whilqr uw/Doowklqj v Z he

Vdggud Oylgi vwr g/Dowklgi v Sur r i 2Hglwgi Ghel Gddr / Fr gwlexwgj Z uwhu 2Hglwgj 2Vxep Ivvir gv 6dq Pxwwr/Frqwulexwlqj Zulwhu 2Skrwrjudsk

### **CHILO**

Je SP dj d}lqh gr hv qr wwdnh dq| uhvsr qvleidwl/ h{suhvv<br>rulp sdhg/ir uwkh p dwhuldodgg lw qdwxuh rudffxudf| ri wkh lgirup dwr q z klifk Iv sxedwkhand y w llu p did lan I Dob with<br>p dwhuldov suhvhqwhand I w llv p did lan kdyn ehnq sur gxfhand<br>z lwk with h{suhvv shup lwlrq ri withlu uhvshfwlyh pown<br>zlwk  $dx$ wkr w $2r$  z qhuv1

JGPS Pdjd}lqh dqg wkh frqwdexwruw glvfodlp dood<br>zduudqwlhv/h{suhvvrulpsolhg/lqfoxglqjexwqrwolplwhgwr<br>lpsolhg zduudqwlhvripsolhg/lqfoxglqjexwqrwolplwhgwr<br>lpsolhg zduudqwlhvriphologihvdqgpdwhuldovsuhvhqwhglq<br>sduwlfxodusxusrv wkhylhz v riwkh sxedwkhu1

Wklv SGI pdjd}lqh lvinh dqg dydlodeoh iurp wkh JoPS<br>Pdjd}lqhzhevlwh1JoPS Pdjd}lqhlvpdghdydlodeohxqghu<br>Fuhdwlyh Frpprqv‰owdexwlrq0vkduhDolnh518%olfhqvh1

J6PSPdjd}lqhwudghpdun orjr lvfrs|uljkwe|wkhrzqhu<br>Wonyh F}dnmd1 Doo dgyhuwlwhphqwr duh frs|uljkwe|wkh<br>uhvshfwlyhrzqhuv1

### DGYHUMBAQU=

Solidvh yiviwrxu zhevlwh wr yihz rxu dgyhuwlviqjudwh fdug<br>dqg srolflhvdwkws=22, lp sp djd}lqhfuj2derxw1

KRZ VIR FROWDFWUGP SP DUD GOH Hp dlo⇒JoP SP dj d}lqh dwkrwp dlogr wfd Z hevlwh=kws=22 lp sp di d}lght uj

We lwhut z z z we lwhuf r p 2J GP SP didllah  $Jrrj$   $\phi$ . =  $J \theta$  SP dj d}lqh Sxedf dwr a Ruj Ia=P Ivvlvvdxj d/Rawdur/Fdadad

SURGXFWERQQRWHL<br>JGPS Pdjd}lqh zdv fuhdwhg xvlqj Vfulexv 41714/JGPS<br>519251,/Gqnvfdsh 317:1 Elrqgl zdv xvhg iru khdgolqhlv/<br>Rshq Vdqv dqg Rshq Vdqv Frqghqvhg iru krxvh<br>wsrjudsk|1 Dqg zhfdq\*wirujhw%kkhifrohwnpdvfrw%hyhu/<br>Zloe

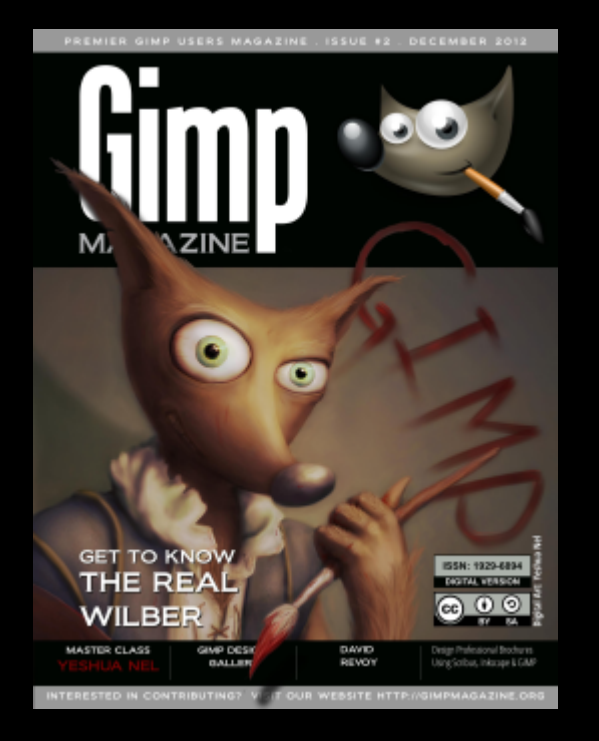

# **GIMP Magazine is now available in high quality print format.**

このの

# HTTP://GIMPMAGAZINE.MAGCLOUD.COM

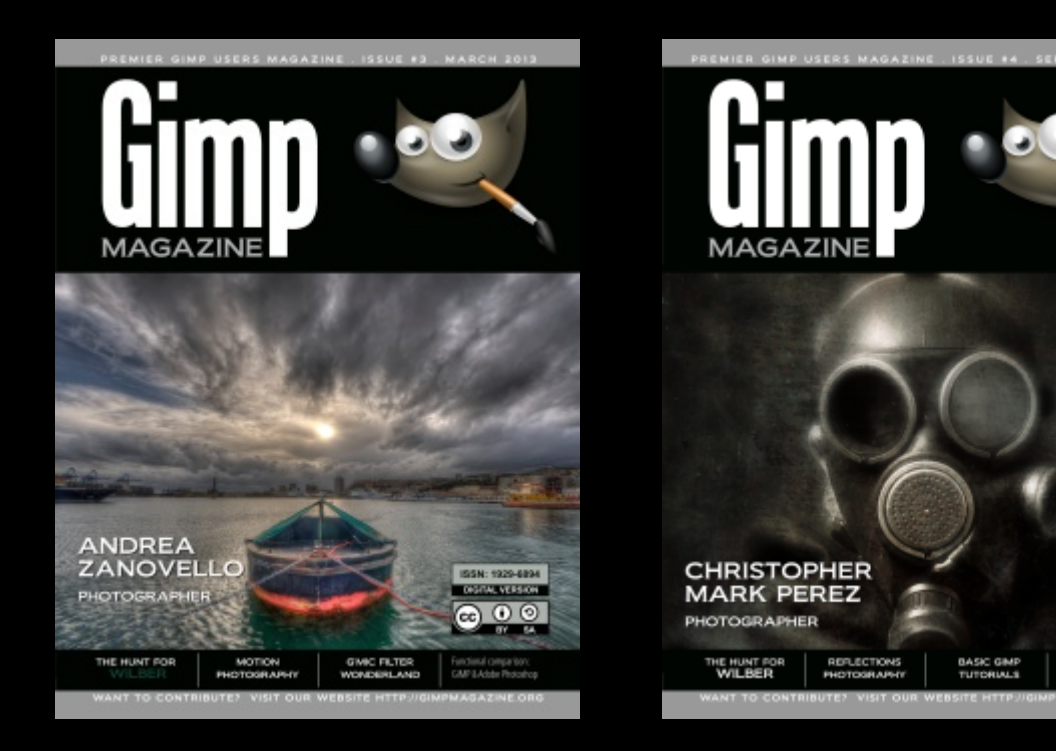

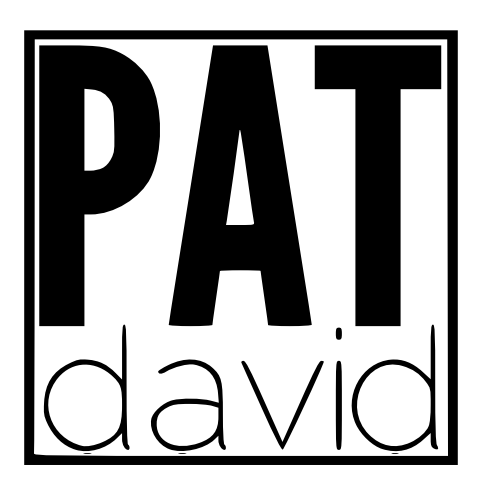

# D- (-3\$15(\$6 6 (3' / D3 ED5 (E

E Ghel Gddr

SolvGolyg Ivdgdeetnusur qhwridijkwriidof | dag kolvd vliaghof | wrwchh wwdaj hrwadij haw ghshaglaj r q klv prrg/w/h{soruhgliihuhqwwhfkqltxhvirupdqlsxodwig lpdjhvlKhlvwkhdgplqlvwdwuriwkhJ@SXvhuv FrppxdwrqJrrjon 1

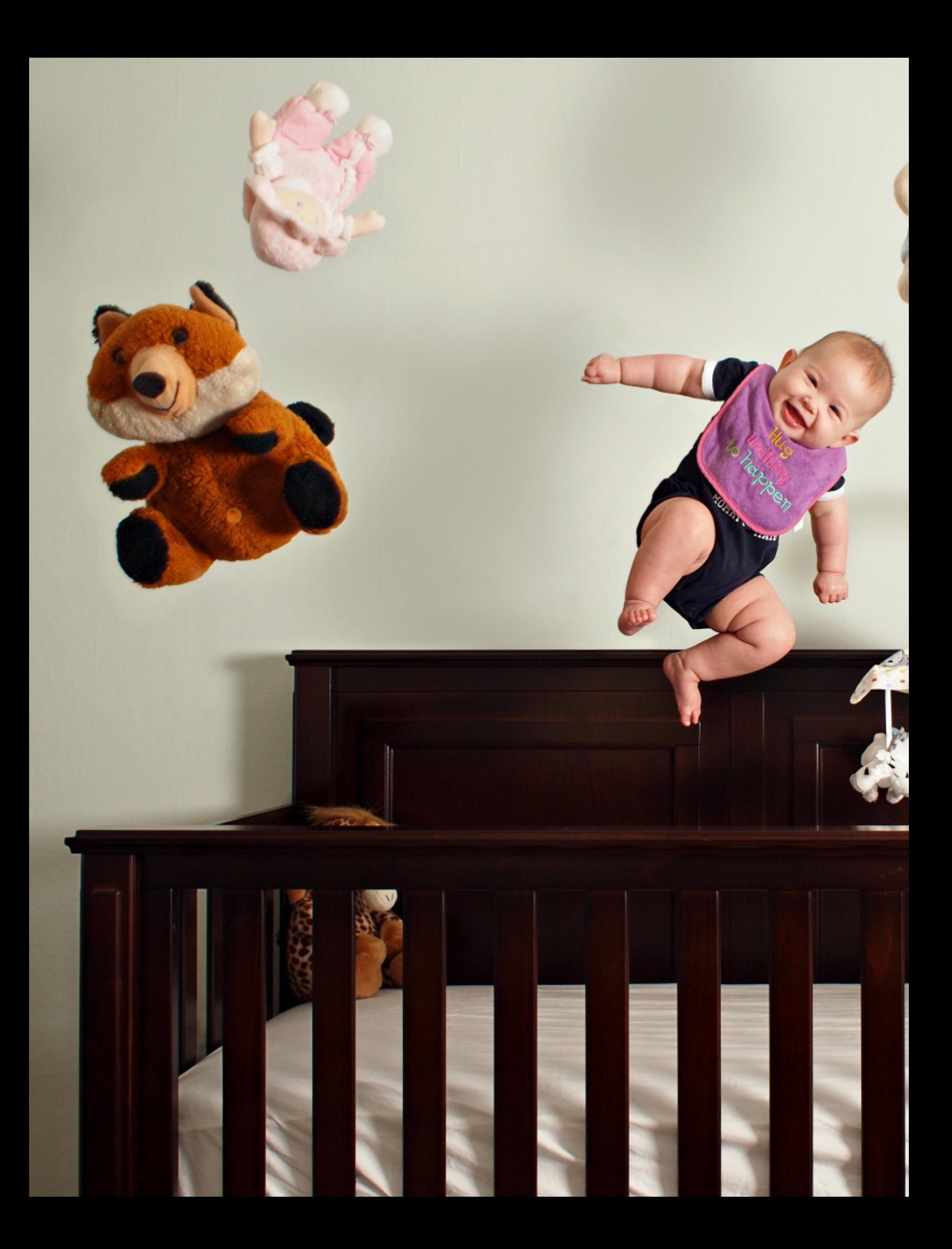

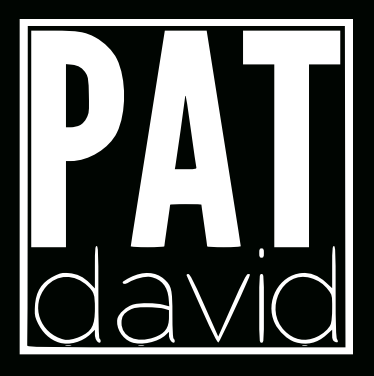

2. r/D3r'. 6 E. 8. 4 & \$3 3' \$ (E \$D 2 % 1 8. 41  $6.1*U$ 

6x vxdool vvoduwlq rqhrivzr zd|v1Rqhlvzrunlqjiurp d j hghư dop r r g/lghd/r uihholgj wkdw@g olnh wr wul fdswxulgj 1 Wkh r wkhulv j hwyligj dj hahudolahd rid whfkalt xh rusurfhvv/wkha ilqglqj vrphvklqj wrxvhlwrq1Vrphvlphvlwgrdfrpelqdwlrq riwkh wzr/x v x dool dv d uh v x owr ip hqwdool wr|lqjzlwk wkh wrrov 6kdyh dydlodeon w p h1P | lghdv dop r vwdoz d| v vvoluwr xwdv d wkrxjkwjZrxogqowlwehfrroli111k1

6 '. . 1 6 'D3 D1\$ 3' \$ è (& & \$23 (- %+4 \$ - é \$2  $% 18.4$  U

Fkldur vf xur kdv d kxj h  $l$ qi $\alpha$ hqf h r q wkh z d $\beta$  6vhh wkhzruog16ilqgtxlwhdorw wor yhder xwwkhlqwhusod| r i olj kwdqg vkdgr z 1 Hgz dug Whifkhq lv didyr uwh ri  $p \mid qh$  iur  $p \mid edf \mid n|q|p|$  ilop gd v/dqg op dkxjh vxfnhu iruvwuhhwskrwrjudsk|lqdoo rilwirup v1

 $3'$  \$  $\%$  23\$1 2., \$. - \$ & \$32 3' \$ \* - . 6 + \$ E & \$ . %  $3'$  \$ 3. . +2 . 43. % 3' \$ 6 D8r3' \$ 2. . - \$1 ' \$ . 1 2' \$ é D - 23D 1 3 é 1 \$ D 3 (- &  $-$  \$6 D - E (- 3\$1\$23(- &  $($ , D&\$2F

 $'$  D5\$ 8.4 \$5\$1 3D\*\$- % 1, D+ +\$22. - 2.1 D1\$8.42\$+%R3D4&'3U

With h{whay rip | haxfdwlrazdvdskrwrjudsk| fodwlakljk vfkrro/dqgwkdwzdvsxuholilop 0rulhqwhg1+@pgdwlqjp|vhoid elwdygli lwdokdg | hww p dw.uh1, Hyhu wklqi hovh z dv vhoi0 wolxjkwl@qidfwllwzdvwklvvhoi0uhdfklqjwkdwohgphwrzdqwwr gr p | ehvwwr sur gxfh wxwr uldov dqg lqir up dwlr q lq dv klj k d txdowldv6frxogirudq|rqhhovhwkdwkdvwriroorzwhnsv vlp loduw z kdw6wrn1

With idvwhu6fdq khos vrphrqhjhwwkh nqrzohgjhriwkh wrovrxwriwkhzd|/wkhvrrqhukhruvkhfdqvwduwfuhdwlqj qhz dqg lqwhuhvwlqj lp djhv xvlqj wkrvh wrrov 16 @p oxfn|/@pp ohduq vrp hwklqj qhz iurp rwkhuv dvzhoo\$

6 'D3 (2 8. 41 / 1. é \$22 % 1 é 1 \$D3 (- & D - $(.$  D&SU

6 6kdyh d j hqhudolghd 6z dqww wu / @povwduwwlqnhulqj dqg wklanlaj derxwlwuljkwdzd 1Vrphwlphy@oprfnxslahdvla 6G p r gholaj 2 haghulaj vrive duh onh Eologghu br vkhu vlp hv @ prfnuklqjvxssk|vlfdoo|dqgjriurpukhuh1

@o fxuuhqwojxvlqjdqRojpsxvRP0GHOP8/dqgprvwojp| 4: pp sulphohay160pdovrsrsrgwkh45083pp ohayli6ghhq IwIP | sruwudlwyduh xvxdool vkrwrg wkhorgjhgg riwkh 45083 pp 1

Odwhol @whehhq kdylqjixqzlwk riiofdphud vshhgoljkw dv zhoo16op xvlqjdihz\rqjqxr89366iodvkhvzlwkFdfwxvy8 z luhohvv wulj j huv dąg d ihz gliihuhqwp r glilhuvc p r vwo gr 0 w0 | r x whoi w xii 1 oy h exlowr u x vhg d 57 k vr i ver {/d ulqj i odvk/dqg rwkhuwklqjvdvwkhlghdvfrphwrph16dovruhdoolohhvorz dj kwsdlqwlqj ir u vwdwlf vxerhfwr1

Iruvriwzduh wkh vh gd|v @no xvxdool jrlqjiurp Udz Wkhudshh lqwr J & S1Rffdvlrgdool Goomaps lgwr Kxjlg li 6

z daww ehaa vr p h sl{hov dqg sod|zlwk fruuhfwlqi givwr uwir qv r uf uhdwigj sdgrudp dv1@pdovr xvh wkh frppdggdghyhuvlrgri  $\phi$  dj hP dj lf n/ li qhhghg/ r u ddwhol/JoPoF1

® J &P S 6dop r vwdoz d| v xvh wkh Fxuyhv wr olg vr ph idvklrq1J@Ffilomhuviljxuh khdylol lq p | z r unior z / dv gr hv wkh lgf ungled Z dyhohw

Ghfrpsrvhsoxjlq1WkhJHJOfrppdggjf5jklvidgvolvvlfdv da daalwr adoylyxdol dw'r a ir ud eodfn daa z klwh z r unior z dv z hod

E. 8. 4 \$5\$1 42\$ &1\$\$- 2é1\$\$-2.1 3\$7341\$E è Dé \* & 1, 4 - E 2U

Qr wxvxdool/qr 16kdyh vhhq r wkhw vkr r wlqj dj dlqvwd plggohjuh|edfnjurxqg/wkhqryhuod|lqjwh{wxuhvdqg pdvnlqjwrjrrghiihfw/exwlwgrqrwvrphwklqj@pfxuuhqwo|  $w$  |  $q$  |  $z$  |  $w$  +  $x$   $w$  |  $q$  h  $r$  i  $y$ |  $q$  h  $r$   $z$   $r$   $w$ ,  $1$ 

E. 8. 4 2'..3 ( 1D6, .E\$U (% 2. r6 ' (é ' 2. %36 D 1 \$ E. 8. 4 4 2 \$ 3. / 1. é \$ 2 2 1 D 6 % 4 + \$ 2 U

6dop r wwh{f oxvlyho| vkr r wiq UDZ 1Wkhuhoy qr j r r g uhdvr q 6 fdq vhh wr wkurz dzd| shuihfwo| jrrg lpdjh gdwd\$6kdg suhylr xvo xvhg XI Udz Iqwr J @ Sir usur fhvvlgj/exwokhvh gd| v 6suhihu x vlqj Udz Wkhudshh 1Wklv lv p r vvo ehfdxvh p | rshudwlgjv | vwhp hqylur qp hqwrduh lqiox{/soxv6dnhwrkdyhd frqvlvvhqwvhwriwrrov wkdw6fdq xvhdq|zkhuhrqdq| sodwir up 16arh khdug i uhdwwklgiv der xwGdunwdedn dv z hod

6 'D3 D1 \$ 3' \$ 3. . +2 (-8.41 6.1 \* % +.6 U

6 ' 8 E (E 8. 4 é ' . . 2\$ 3. 42\$ & (, / D - E 6 ' (é ' %D341\$2 E. 8.4 42\$ 3' \$, . 23U

6kdyh ehhq d Olqx{ xvhuir ud or qj /or qj wlp h/pr vwo| gxh wr sklor vrsklfdogliihuhqfhvzlwk sursulhwdu| vriwzduh1Dv vxfk/J @PSzdv d gdw.udohglwruiruphwrjudylwdwhwrzdugy1

Suredeo| wkh vlqjoh prvwlqglvshqvdeoh sduwrip | gdlo| JoPS xvdjh lv wkh JoP 6F soxilq16way navwdpd}lqi krz pxfk | rxfdq qrzlwk lw1Dovr/ qr lp dj h ohdyhv p | J o P S vhvvlr q z lvkr xwvr p h vr uwr i dgnavvp hqwlq frorufxuyhv1@yhexlowstxlwhdihzgliihuhqwfxuyhsuhvhwwrfryhu

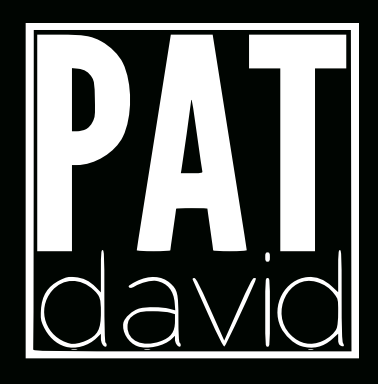

prvwrip | wdw.hv/dqg | rxgg eh vxusulvhg dww.khidn{leldw| wkdwlv rshqhg xs mavwel p dvwhulqj wklvrqh wrrolq J @P S1

Irusruwdlwrrurwkhulp djhvrishrsoh @yhirxqgwkh Zdyhohw Ghfrpsrvhsoxjlqwrehlqglvshqvdedn/dqg@pvvloodpd}hgdwwkh sr z hulweulqj v w wkh hglwlqj sur f hw1Dv idudv 6nqr z / hyhq Skr w vkr s gr hvqgwkdyh dq ht xlyddnqwfdsdeldwy 1 Ehlqj dedn w hglwdq Ip djhedvhgrqiuhtxhqf| vfdohvrshqvxsdqhqwluho| qhzzruogri sur fhvvlqj dqg p dqlsxodwir q1

6 ' (é ' %\$D341\$2 6 . 4 + E 8. 4 , . 23 + (\* \$ 3. 2\$\$ (- $4/6.$ ,  $(-8.5$ \$12( $-2.$  % & (, / U

Dv 6xqghuvwdqg lw/kljk0elw0ghswk hglwlqjlvfrplqjgrzqwkhurdg ir u J @P S dv J HJ Olgwhj udwt g Iv z r unhg r g 1 WkIv z r x og eh glf h/dv Iw

FRORUFXUM-VVXVRUEDOVEOUEPS= KWG2ZEORJ ED/QD/GGCH/253452392JHWGDJOLRXCG(KDJ) & SJFRORUFXU/HVKWPO KWG2ZEORJ SDWD/GGCH/2534523; 2JHWWQJOLRXCGWGDJ@SPRLHOFRORUKWPO

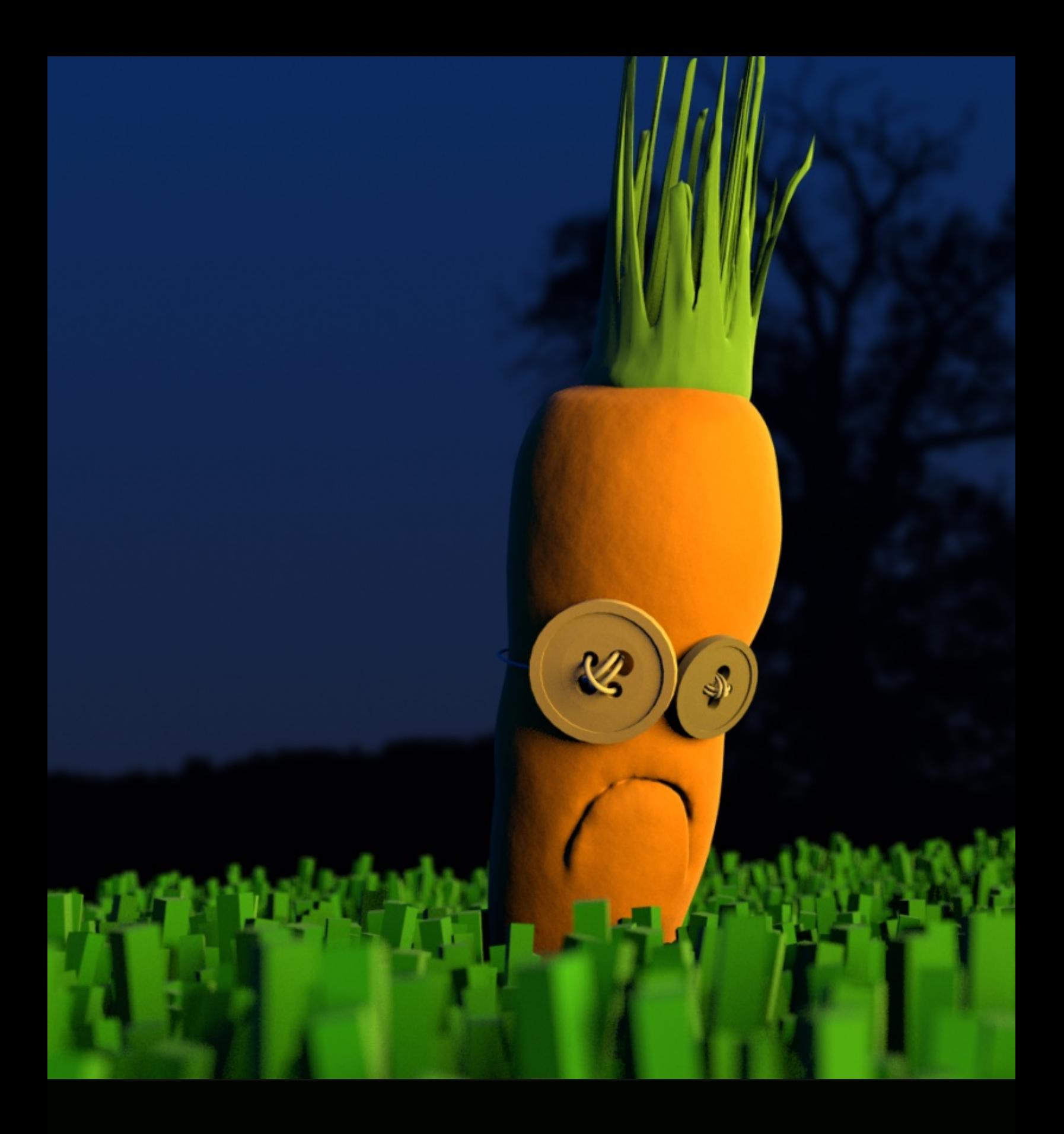

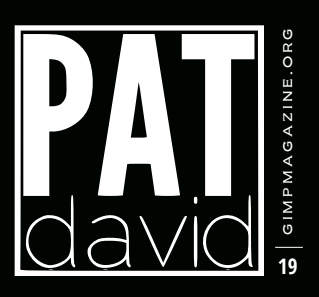

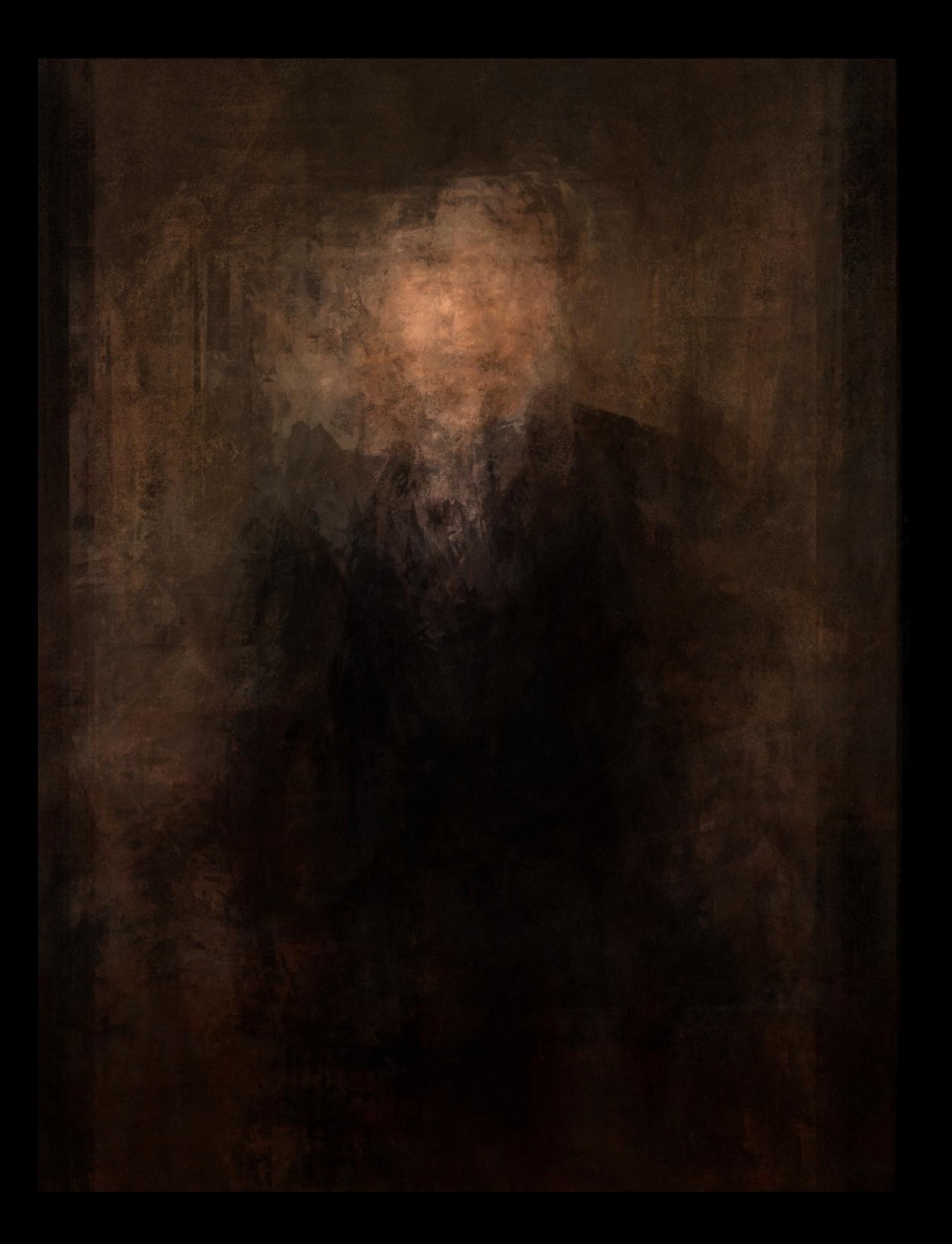

z r xog door z p h wr vkliw vrphriwkh ylrohqwwklqjv 6gr wr dq lpdjh wr d dwoch odwhulq p | z r unior z z lwkr xwydfuliflqjdv p x fk t x ddw) 1

Dgnavyp hqwod| hw vlp loduw z kdwSkrwrvkrskdvzrxog ehidqwdvwlf dv z hodP | J &P S vhvvlr qv vhqg wr kdyh r yhu 63 od huv dv 6lvhudvh wkur xjk hglwlqjdqg wu|gliihuhqwwklqjvrxw16wzrxog eh qlfhwr eh deoh w prgli| rqo dq hiihf wiq d vwdf n1

3\$++ 42 D + (33+\$ Dè. 43 3' \$ & (, / 42\$12 é.,, 4 - (38)  $. - 8. . 8 + $03'$  D3 8. 4 DE,  $(-23$1F)$ 

6z dvrqJrrjoh. suhwyhduoj/dqgvdzlw.srwhqwldoxvhiru skrwrjudskhuv Iq j hqhudd6z dqwhg wr p dnh vxuh wkhuh z dv d frpp xqlw dydlodeoh wr JoPS xvhuv wkdwzrxog ehpdlqwdlqhgdqg frxog eh xvhg wr vkrz rii qhz dqg lqwhuhvwlqj J @P S0uhodwhg frqwhqwdv p xfk dvsr vvledn16mg dp d}lqj wr phwr vhh doowkh gliihuhqw dssur df khv dqg xvhv shr soh kdyh ir uJ oPSeh| r qg z kdw6olnh wr gr 1 With glj Iwdoduwwxii Iv mavwlqf uhgledn wr vhh/dqg @p Iq dzh dwwkh wddnqw rivrphriwkh xvhuv wkhuh1

(%8. 4 é. 4 + E &. è Dé \* (- 3 (, \$ r 6 ' D 3 D E 5 (é \$ 6 . 4 + E 8. 4 & (5 \$ 8. 4 1 2 \$ + % U

Ex | Dssoh vwr fn dw' 48 lq 5337BSuredeol wr ohdug pruhder xwfroru wkhrul/dqgslfnxsdqlfhufdphudvrrqhuwrkdyhixqzlwk1Dozdlveh vkrrwlgj/fuhdwlgj/rudnduglgj1

### 6 'D3 D1\$ 8.41 % 4341\$ / +D - 2U

oop krslqjwrjhwpdq|pruhwxwruldovsxeolwkhgryhurqp|zhevlwh/ dqg 6z dv wr|lqj z lwk wkh lghd rigrlqj pruh ylghr wxwruldov dv z hod6 hyhq frqvlghuhg frpsldqjderrnrivkh www.uldov.6douhdg|kdyh/exw kdyhqowhdool ghflghg li wkdwor ir up h | hwl

/D3 ED5 (E \2 6 . 1 \* é D - è \$ % 4 - E D3 3' \$ 2 \$ 2 (3 \$ 2 G

Shuvr qdoz hevlwh sruwdoiruzrunvdqg w.wruldov= kws 22z z z 1sdwgdylg 1ghw2 I of nut kws = 22 z z 1 of nuf r p 2skr wrv 2s dwgdylg Jhwulqj DurxqglqJoPSeorj=kws=22eorj1sdwgdylg1qhw2s2jhwulqj0 dur xqg0q0 lp s kwp o

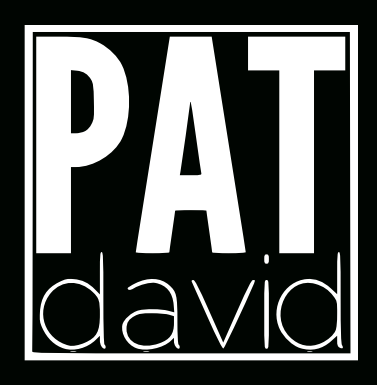

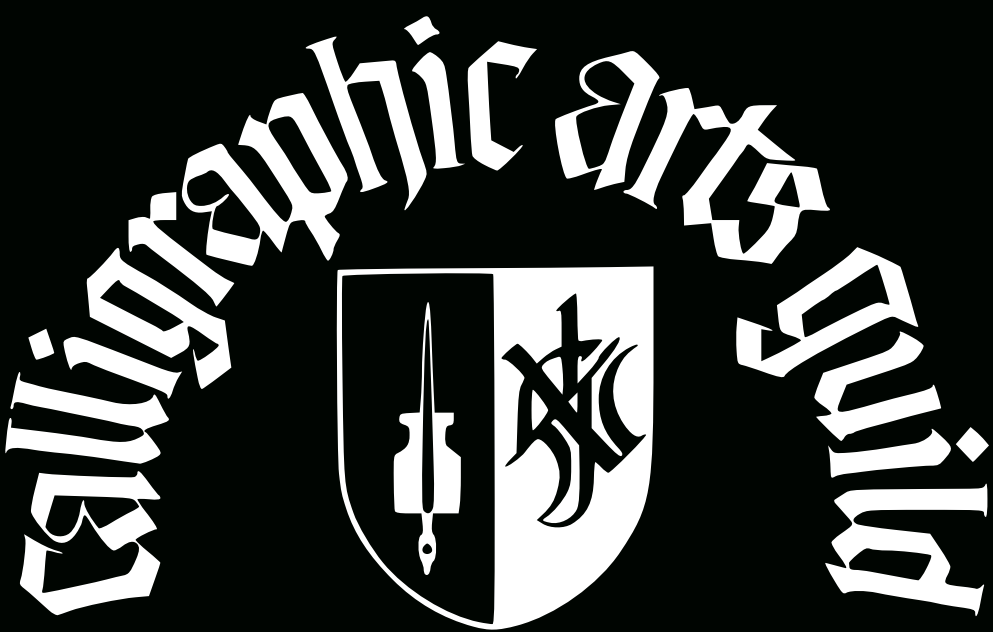

Neilson Park Creative Centre. 56 Neilson Drive Etobicoke, Ontario, M9C 1V7

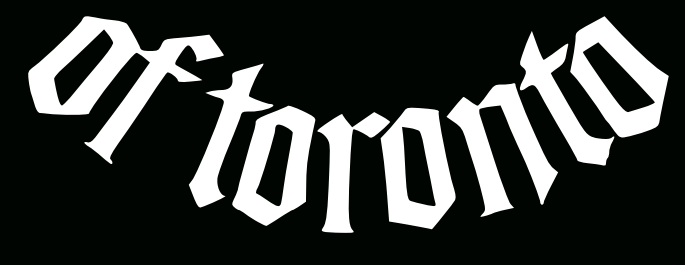

# TORONTOCALLIGRAPISYGUILO.ORG

IRCORZ GOYHOHSHNRQVZ GWHUCDFFRUGGQJ5GDYH

# & (, / / ' . 3 . & 1 D / ' 8 & D + + \$ 1 8

# DJdahy ri Zrunviurp rxuJaPS<br>XvhuFrppxqlw

WEP 6MROVVR KWS-22J & SP DJD 60HRUJ2WEP 6MROV

Fotatjudsk|=Vlkyh F}ohmol

 $\frac{1}{2}$   $\circ$   $\frac{1}{2}$   $\circ$   $\frac{1}{2}$   $\circ$   $\circ$   $\circ$   $\circ$   $\circ$ 

# $(D+$)D - E1. 14 $3$$

## Wob=Xpeuhaad

Ghriulswirg=6p dq ob duhxuskrwij udskhuzkr hopn|vwkh i uhrgrp dog i dn{leldwyri%whJGPS%Whpdqwdqp| ich lot dag p | kree | 6kdyhd vhfrag kree | +6p d uhvhdufkhu/exwoldnoodwhulvsdg16dyhlq Xssvda/Vzhghq/ dagwhsifwauhzdvodrharaduda|wpphudwhuarrarap|whuudh1 Froru%rs0xs%vyhylhdvlofgrqhlqJoPS1EhiruhwkdvGrqqlwzhdrhgfrqwadwzlwkwkhFxuyhvwradggfursshg **Ivdelvidvxvxdd** 

Shuir dr=kws=22zz1dfrufrp2skrww2ddbuxhw12

 $\mathbf{C}$   $\mathbf{C}$   $\mathbf{D}$   $\mathbf{D}$   $\mathbf{D}$   $\mathbf{D}$   $\mathbf{D}$   $\mathbf{D}$   $\mathbf{D}$   $\mathbf{D}$   $\mathbf{D}$ 

# $\blacktriangleleft$  E \$ è (E D + (.

Woo⊫\cofnMp⁄h Ghriulswing=MillvskrwizdvodrhqzlwidFdgrqHRV8GPdun@fodgd:30533pp wobskrwidnqv1Mih vhwliajv zhuhi 2819/424583 vhf/6iR; 33/468pp 16 Marq xvhg J 6P Sirufurssloj dag weuljk waq Wahlpoj h xvloj dfxuyh0 dgnawing gxsdf ding ad hulq Ydach prgh1 Idfn.#kws=22zzz1dfn.ffrp2skrwn2ghelgddr2

 $\mathfrak{B}$  |  $0$   $\varpi$   $0$  $\varpi$  |  $0$  |  $a$   $\varpi$   $\varpi$   $\varpi$   $\varpi$ 

## FLORIAN HENNIG

Title: Nature 2.0

Description: Here are the main pictures (after and before). I chose the theme "Nature 2.0" because at the time the nuclear disaster of Fukushima happened.

About: I'm studying computer science with focus on media at the University of Applied Science in Dresden, Germany. In the first year we had a module called "Digital Picture Editing". For this we needed to create/edit a picture and write documentation about our steps. I think it is important to tell all students that there are possibilities to use free software and get good results and grades too.

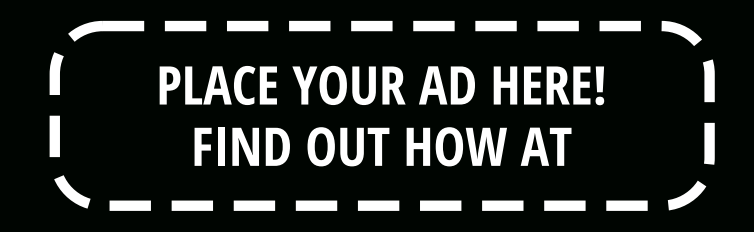

HTTP://GIMPMAGAZINE.ORG/ABOUT

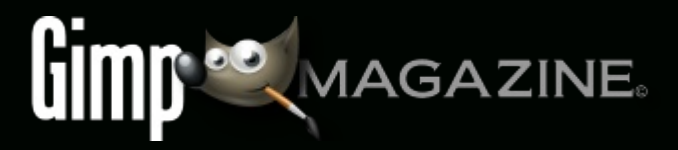

 $\left\lvert \begin{array}{c} 0 & \hat{\varpi} & 0 \\ 0 & \hat{\varpi} & 0 \end{array} \right\rvert$ 

# $1\overline{0}6$ ,  $\frac{36}{1}$ ,  $\frac{7}{1}$ ,  $\frac{7}{1}$ ,  $\frac{131}{1}$ ,  $\frac{313}{1}$ ,  $\frac{33}{1}$ ,  $\frac{46}{1}$ ,  $\frac{6}{1}$ ,  $\frac{8}{1}$ el SdwGdylg/Hglving el Ghel Gddr

Rohri wih uhdvrqv6oryh.xvlqjiuhhdqqrshqvrxufhvrivzrduh +l2RW, lvwkh jhqhudddydlodeldwyri wich vrivzrduh dfurwykin r shudiligi y wilay vykidw6xyh1Winuhduh.pdg|srzhuixd 2RWwirrowlikdwfdgehxyhgirusurihwilir qdb dryhoskrwr uhwxfklaj/JGPSehlaj rahriwkhp 1JGPSIvpruhwkdajfdsdednrikdagdaj wuhnvwkdwkljkdryho uhwxfklaj uht xluhv16Myhqlqfoxghvvrphfdsdeldwhvvkdvgrggyh{lwlqfrpphufldovrivzduh1

Wolly www.ulddirfxvhvrqsruwdw.hwxfklqjxvlqjdfrpelqdlwqriUdzWhudshh/JGPSYdqgdqlqfuhgledyxvhixo soxjlqc ZdyhdwGhfrpsrvh1

## 1D6 (, D&\$ / 1. é\$22(- &

With the duh dihz I 2RW r swir qv ir uUDZ Ip dj h sur f hwlqj / Udz Wkhudshh ehlqj wkh r qh 6dnh dqg kdyh lqfrusrudwhg lqwr p | z r unior z 16q wklv vhf wir q 6coghvf uleh kr z wr p dnh ydulr xv dgmavwp hqwr w d UDZ lp dj h/lqfoxglqj h{srvxuh/eodfnsrlqw/zklwhedodqfh/dqg qr lvh uhgxf wr q1

## 23\$/:` . /\$- 3'\$ (, D&\$ (- 1D6 3' \$1D/\$\$

Divhu woduwlogi xs Udz Wkhudshh/|rx\*ooehlq wkhlloh Eurz vhu lqwhuidfh1 \rxfdqqdyljdwhwr|rxuiroghurilpdjhvwkurxjkwkhiloheurzvhurq wkh dniwlgh riwkh zlqgrz 16wp d| wdnh dzklohiru Udz Wkhudshh wr j hqhudwh wkxp eqdlov ridoowkh lp dj hv lq | rxugluhfwru| 1

Rqfh|rx\*yhorfdwhg|rxulpdjh/grxeoh0folfnlwlqwkhpdlqzlqgrz w rshq lwiruhglwlqj 16 | rx\*uh xvlqjghidxowlqvwdoodwrqrswlrqv/wkhq Irx\*oosurededilggwkdwd Ghidxowsuriloh kdvehhqdssolhgwr | rxu Ip di h z lwk Dxw Chyhov w ughg r g 1 Fkdgf hv duh wkdwDxw Chyhov z loo qrworrnyhu| jrrg1Wkdwt RNV ehfdxvh zhduh jrlqjwril{wklvlqwkh qh{ wihz vwhsv1

## 23\$/; 1\$2\$3 3' \$ \$7/. 241\$

6dnh wr frqwurowkh h{srvxuh dqg surfhvvlqjrip | UDZ lp djhv1 Dxw Chyhov pd zruniruvrph/exwrqfh | rxjhwxvhgwr vrphedvlf fruuhfwir qv dqg krz wr xvh wkhp lwgruhodwlyhol txlfn dqg sdlqohvv wr dgmavw rxulp di hvwr vrp hwklqi | rx dnh1

Irudjrrg vvduwlqj srlqw6xvxdool uhpryhdoodgnavwphqwwrdq lp dj h dqg uhvhwhyhu wklqj edf n w } hur 1 Wklv lv hdv w gr dv p | Ghidxowsuriloh kdv qr vklqj lq lwr vkhu vkdq Dxwr Ohyhov1

Dt xlfn dag hdv | z d | wr uhvhwwkh H{srvxuh ydoxhv r g wkh H{srvxuh sdqholv w xvh wkh Qhxwdoexww q + xwdqhg lq j uhhq,1 +Vhh dniwlp dj h,

\rxfdqdovrklwwkh vpdooxqgrduurzvqh{wwrhdfkvolghuwrvhwwkdw vdghuedfnw } hur 1l r uvr p h uhdvr q wkh Qhxwudoexwr q gr hvqgwuhvhw wkh Vdwxudwlrq volghu w } hur/vr 6gr wkdwp dqxdooj 1

Dwkly srigwkh ip di h h{sr vxuh iv vhw dedvholgh1ir uuhihuhgfh/

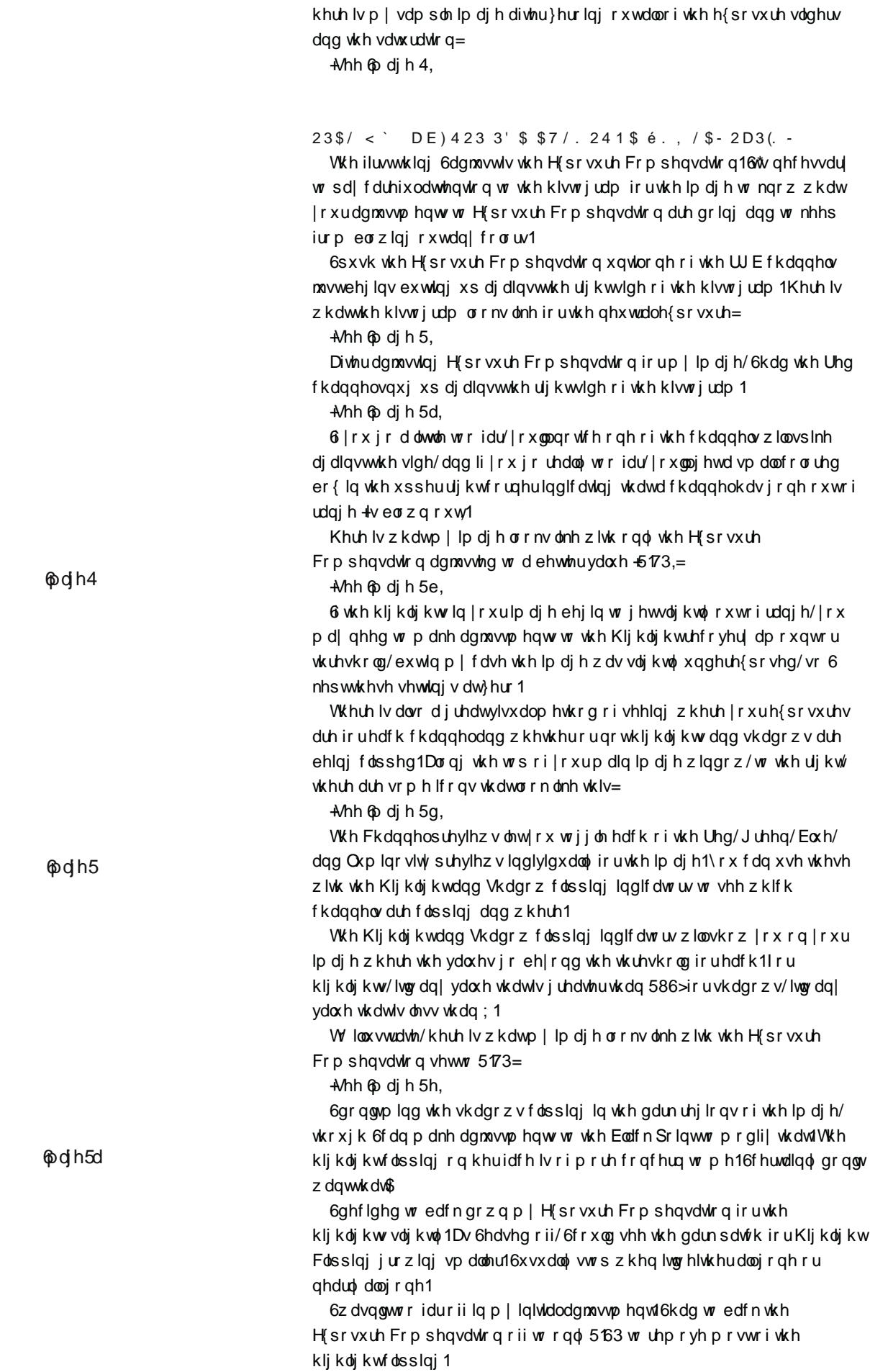

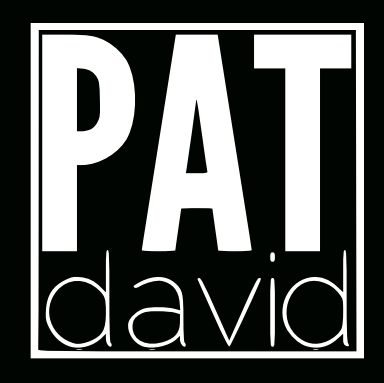

**@dhee** 

**@dh5g** 

 $\bigotimes \bigg| \; \dot{\circ} \check{\otimes} \; \dot{\circ} \; \dot{\circ} \; \dot{\circ} \; \dot{\circ} \; \dot{\circ} \; \dot{\circ} \; \dot{\circ} \; \dot{\circ} \; \dot{\circ}$ 

 $23\frac{6}{5}$ / = ` 2\\$3 3' \\$ \end{bmath} \end{bmath} / . (- 3

] r r p lqj lq w d vkdgr z hg duhd r i dq lp dj h wkdwlqf oxghv gdun r u eodfnw qhv ohw | r x vhh li wkh Eodfn Srlqwqhhgv dgmxvwp hqwlVkh eodfnvlqp | lpdjhihowd olwoh iodwwr ph/vr 6ghflghg wr lqfuhdvh wkh eodf n ohyhonavwd elwwr gdunhq wkhp 1

\rxzdqwwreh}rrphglqvr |rxfdqghwhuplqhdwzklfksrlqwwkh Eodfn Srlqwdgnavyp hqw | r x p dnh z lsh r xwdq| ghwdlov wkdw| r x z dqw w nhhs ylvledn1\r x z dqw|r xueodf nvw eh dv gdundv sr vvledn z kldn nhhslqj dv p dq| ghwdlov lq wkh vkdgr z v dv | r x fdq16w\* uhdoo| vxemhfwlyh z khuh wklv srlqwlv/exw6whqg wr vwd| r q wkh fr qvhuydwlyh vlgh vlqfh 6p irlgiw surfhvv froruv dolwoh elwig JoPS odwhu1

Vvduvlqj zlvk d Eodfn Srlqwri}hur =

-Mhh o dị h 6,

6lqf uhdvhg with Eodfn Sriqwz kloh nhhsiqj dq h| h r q with vkdgrz ghwdlow/lqfuhdvlqjlwxqwlo6dnhgkrzwkheodfnvorrnhgdqgvhhlqjwkdw6 kdgqgwghvwur | hg ghwdlolq wkh gdun wr qhv16ilqdool vhwwohg r q d Eodfn ydoxh r i 483 dv vhhq khuh=

-Mhh o dj h 6d,

6 wighth wdu w zdwtk rxwiru Vkdgrz Uhfryhu zkhq | rxiluwwwduw dgnavvlqj wkh Eodfn Srlqwl 6w ghidxowp ljkwehd gliihuhqwydoxh wkdq }hur +p lqh lv dw83,/dqg wkh Qhxwudoexww q z r qgwhwlwwr }hur +w uhvhw lww lw ghidxowydoxh ri 83,1\rxpd| zdqwwr sxvk lwpdqxdool wr } hur / dqg li | r x ihho| r x z dqwwr exp s vkdgr z ghwdlov d elw/wkhq woduw sxvklqj lwxs1

23\$/ > 2\$3 è 1 (& ' 3 - \$22ré . - 31 D 23rz 2D 34 1 D 3 (. -

Ir uwklv lp dj h 6glgqgvihhowkh qhhg w prgli| wkhvh ydoxhv/exwwklv lv sxuho| vxemlf wiyh - dj dlq, 16 | r x gr p r gli| wkhvh ydoxhv/nhhs dq h| h r q wkh klvwrjudp wrpdnh vxuh froruv grq\*wjrrxwriudqjh1

### @dih6

**@dh**6d
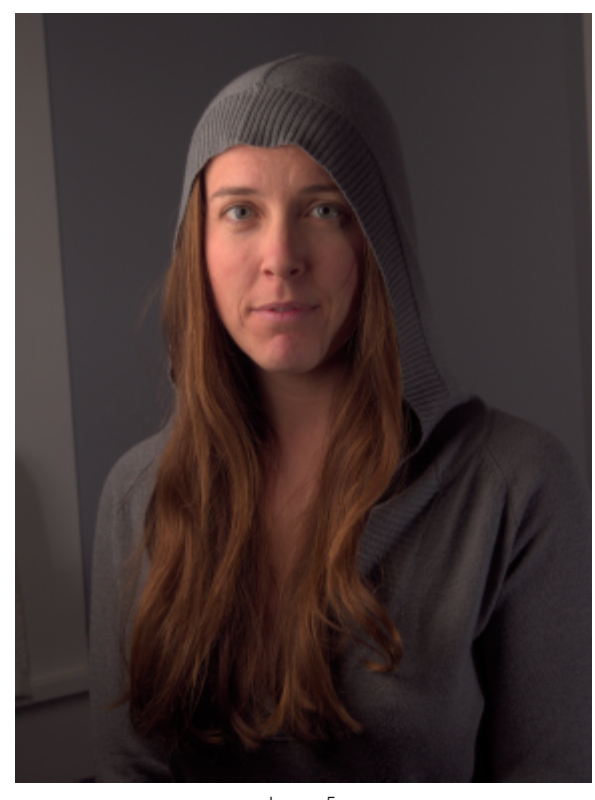

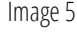

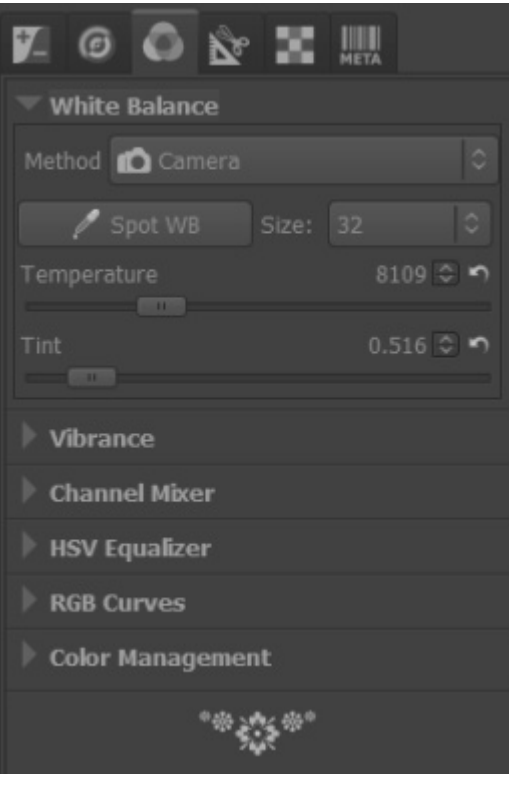

## Image 5a

### STEP 6 — SET THE WHITE BALANCE

If you had the correct White Balance setting in your camera during your shoot, then you can skip this step. If not, then you can adjust it now.

I had my in-camera White Balance set to Flash, so the embedded White Balance settings in my RAW file metadata are pretty close. In my image, however, you'll notice that there is a bit of a white window visible in the left of the frame. I happen to know that the window is quite white, and should be rendered as such in my image.

As a side note, what I really should have done was to get myself a good reference for setting the white balance, and to shoot it as part of my setup. Something like the X-Rite MSCCC ColorChecker Classic, or even a WhiBal G7 Certified Neutral White Balance Card. These are a little pricey, but any good 18 per cent grey card will do, really. I just happen to know that my window borders are a pure white, so I'm cheating a bit here.

Here is my image after the previous adjustments:

(See Image 5)

White Balance can be adjusted from the Color panel. (See Image 5a)

You can try out some of the presets in the Method drop-down—it contains the typical settings for Sunny, Shade, Flashes, etc. I chose to use the Spot WB option. Clicking that button let me pick a section of my image that should be color neutral.

6 narz wkdwwk h z lagrz erughula p | lp di h vkrxog eh z klwh +dag froru qhxwdo/vr 6slfnhg iurp wkdwduhd rqp | lpdj h1Wklv vkliwhg p | Z klwh Edodqfh dqg surgxfhg wklvuhvxow≐

Ahh  $\circledcirc$  dj h 8e,

6 dovr nqrz wkdwwk hiuh of rorung z doorlq wkhedfnjurx qg duh for vh w qhxwddexwzlwk wkh voljkwhvwklqwriecxhlqwkhp 16 6xvhgwkhjuh| z doolqvwhdg riwkh z klwh z lqgrz/6zrxog lqwurgxfh wkh voljkwhvwzdup fdvwwr wkh lp djh 16 wulhg lw #krrvlqjd vhfwlrqriwkh juh|z doorqwkh uljkwlgh riwkhedfnjurxqg,/dqgdfwxdoo|suhihuwkhvoljkwo|zduphu  $f r \sigma u$ 

-Mhh o dj h 8f,

23\$/ @` /\$1% 1, -. (2\$ 1\$E4 é 3(. -

Fkdqf hv duh wkh UDZ Ip djh lv jr lqj wr orrn suhwy qr lv z khq | r x th } r r p hg lq1Wklv lvqgwxqxvxdovlqf h z h duh ghddqj z lwk UDZ gdwd1 With duhwer qrlvh uhgxfwlrqrswlrqvlq Udz With udshh dqg | rx too z dqw w xvherwk riwkhp 1

@dh&e

@dh8f

## $(1, 4+2$ \$ -  $(2$ \$ 1\$E4 é 3(. -

**Op** sxowh Qrivh Uhgxfwirq uhp ryhvsl{hovwkdwkdyhdkljklpsxowh ghyldwir qiur pvxuur xqglqjsl{hov1Edvlfdool/wklvwdnhvfduhriwkhjvdow dqg shsshukqrlvh|rxpd|qrwfhlq|rxulpdjhvzkhuhlqglylgxdo sl{hovduh rggo| euj kwhurugdunhuwkdq wkh vxuurxqglqj sl{hov1

6 6} rrp lqwrdsruwlrq rip | lp djh +qrwidu iurp z khuh 6z dv orrnlqj dwkdgr z v ir uvhwlgi wkh Eodf n Srlgw/6vhh wklv=

— Mhh on dih 9,

6qr up dool sod| delwzlwk 6p sxovh Qrlvh Uhgxfwlrg wr uhp ryh vshfnv z kloh w kondu kolaj ghwalovi Dv z lvk prv w grlvh uhaxf wir g phwkr g v jrlqjdelwwrriduzlooredwhudwh vrphghwdlovzlwk wkh qrlvh1Wkh wulfn Iv wrildg dkdss | phglxpehwzhhqwkhwzr16qp | fdvh/6vhwwhgrqd ydoxh ri 88 + wkh ghidxowlv 83,=

+Vhh o dj h 9d,

6fr xog kdyh jr qh d elwixuwkhu dqg kdyh lqr wkhulp dj hv,/dqg sxvkhg lwxs wr wkh 93b: 3 udqjh/exwlvogd p dwhuri wdvwh dqgzhljklqj wkh wudgh0riiv1

## $+4$ ,  $(-D - 6$ \$ $\frac{56}{1}$ ,  $(-D - 65 - 265)$

Oxplqdqfhdqg FkurplqdqfhQrlvhUhgxfwrqvxssuhvvqrlvhlqwkh αp lqdqf h f kdqqho euj kwqhw, dqg wkh eαh 2mg f kur p lqdqf hv1 6xvh dolj kwkdqg zlwk wkhvh qrlvh uhgxfwlrqphwkrgv1Wkh ghidxow duh 8 ir u hdf k/dqg lwwkr xog p dnh d qr wlf hdeoh gliihuhqf h z lwk navwwkh ghidxowydoxhv16 | r x s x vk wkh Oxp Igdgf h Qr Ivh Uhgxf wr g wr idu' | rxopvp hduilqh ghwdlov uj kwrii | rxulp dj h16 | rx sxvk wkh FkurplqdqfhQrlvhUhgxfwlrqwrridu/|rxoopvxfnwkholihrxwriwkh  $\int \int \sigma w \, dy$  | r xulp dj h1

Qrwxusulvlqjol/lwgrdqrwkhuwudgh0rii16qp | lpdjh/6sxvkhgwkh Oxp lqdqf h 2 F kur p lqdqf h Qr lvh Uhgxf vir q navwd viq elwsd vww.kh ghidxown 9 hdf k1

\rxfdq vhh wkh hiihfwri Fkurplqdqfh Qrlvh Uhgxfwlrq e| orrnlqj dw wkhiodwofroruhg juh zdoolq wkhedfnjurxqg1Mxvwgrqowirujhwwrfkhfn r wkhuduhdv ri | r xulp dj h z lwk wkh vhwwlqj v | r x f kr r vh1l r up h lwz dv d for vhor r n dwkhululv/z khuh sxvklqj wkh Fkurp lqdqfh Qrlvh Uhgxfwrq wriduorwwrphriwkhehdxwixofroruvlqkhuh|h1

Khuh\*v wkh suhylr xv lp dj h z lwk Oxp lqdqf h Fkur p lqdqf h Qr lvh Uhaxfwlrgdssolha=

+Vhh o dj h 9e,

6 | r x gh uhdg p | vhulhv r i duwlf ohv r q Eodfn) Z klwh Fr qyhuvlr q/ | rxopngrz wkdw6grgowplggddwwhgrlvhrujudlglgp| lpdjhv/vrwklv ohyhogrhvqowerwkhuphlqwkhohdvwl6frxogfkdvhwkhqrlvhhyhq ixuwkhuli 6 uhdool z dqwhg w / exwdozd v uhp hp ehu wkdwgrlgj vr lv j r lgj w ehdwich h{shqvhrighwdlorufrorulgwkhilgdouhvxowdDvzlwkprvw wklqjvlqolih/prghudwirqlvnh|\$

 $\mathcal{R}$   $\sigma$   $\mathcal{R}$   $\sigma$   $\sigma$   $\sigma$   $\sigma$   $\sigma$   $\sigma$   $\sigma$ 

## @dh9

**Modh**9d

## 23\$/ A ` 2' D1/\$- 3' \$ (, D&\$

6 | r x duh j r lgj wr vkdushg | r x u lp dj h / wklv p lj kweh wlp h wr gr vr 1 Xvxdoo) vkdushqlqjlv wkh odvwelwrisrvw3surfhvvlqj|rx vkrxog gr wr |rxulpdjh/gxhwrlwrghwuxfwlyhqdwxuh1Odwho|/@yrhjurzq dffxwwrphgwrvkdushqlqje | xvlqjdqh{wudzdyhdnwwfddngxulqjp | vnlq uhwrxfklqj lq J & S/ vr 6dyr lg vkdushqlqj dwwklv vvodj h16 6z huh jrlqj wr vkdushq p | lp djh qrz/lwzrxog eh mavwyhul/yhu| oljkwo|1Dovr/ li | r x gr ghflgh w gr dq| vkdushqlqj lq Udz Wkhudshh/p dnh vxuh wkdw | r x gr lwdiwhudq| qr lvh uhgxfwlrq + r x gr qgwz dqwwr vkdushq qr lvh, 1

## 1D6 24, , D18

Wildwidowich UDZ dgmavyp hqw6zdqwwr gr rqwklvlpdjh16wujwr nhh sdgnavyphqw plqlpdozkhuh srvvledn/wkrxjk 6frxogkdyhjrgh ix uwkhud qg dgnavwhg fror uwr qhv dqg p dgh CDE dgnavwp hqwr khuh dv zhoo16q idfw/zlwk wkhh{fhswlrqriZdyhohwGhfrpsrvhiruvnlq uhwrxfklgj/dgg vrphrukhup dvnlgjdgg sdlgvlgjrshudvtrgv/6frxog gr prvwrizkdw6zdqwhgwr grzlwk wklv sruwdlwhqwluhol lq Udz Wkhudshh1

6nqrz wklvsurfh w vhhp v uhdool or qj/exwwkh wuxwk lv wkdwrqfh | rx ehfrph dff xwwrphg wr wkh z runiorz/wkh vho what wounh volw wkdqilyh plqxwhviurp woduwwrilqlvk1Doozhuhdoo| zrunhgzlwk zdvh{srvxuh/ eodfnsrlqw'z klwhedodqfh/dqgqrlvhuhgxfwlrq1

Khuh Iv wkh ilgdoyhuvlr g diwhu gr lgj door i wkhvh UDZ hglw/dv z h j hw undg | w eulqj wkh lp dj h lqwr J  $\theta$  S ir uix uwkhus ur f hwlqj =  $\mathsf{M}$ hh  $\mathsf{\Phi}$  dj h;,

### & (, / (, D&\$ 1\$3.4é' (- &

Dup hg ziwk rxuilqdouhvxow iurp Udz Wkhudshh/zhogh qrz uhdg| w gr d olwoh uhwr x fklgj wr wkh lp djh1

With ryhudooz runiorzlq JoPS dqg with rughulq zklfk 6dssurdfk with whsv duh ghshqghqwr q p | p r r g1P r vww.p hv 6hqm| gr lqj vnlq uhwr x fklqj/vr @moriwhqnxpsuljkwlqzlwk ZdyhohwGhfrpsrvhdqgsod| dur xqg1 Uhdool/wkrxjk/6 vkrxog vkliw Zdyhohw Ghfrpsrvh wrdodwhu sduwrip | zruniorz/dqgil{rwkhuwklqjviluwc olnhuhprylqjremhfwr iurp wkh edfnjurx qg dqg il{lqj iddzd| kdlw1Wklvzd|/6fdq gluhfwo uhxvh z dyhohwvf dohv ir ud voj kwz dyhohwwkdushqlqj z kloh 6kdyh wkhp 1

Orrnlqjdwwkh fxuuhqwwdwh rip | lp djh/6fdq vsrwdihzeurdg wklqjvwkdw6zdqwwr fruuhfw/dqg@p jrlqjwrdgguhvvwkhplqwklv r ughu⊨

41 W x f k x s i d dz d| k dl w 1 51 Furs dqg uhp r yh glvwudf wiqj edfnjur xqg hohp hqw 1 61W x f k x s vnlq z lwk Z dyhdnwGhf r p s r vh1 71 Fr qw xusdlqwklj kolj kw1

81Dssol vrphfrorufxuyhv1

91Vkdushq wkh lp dj h1

## $\phi$ djh;

3. 4 é ' 4 / %+8D6 D8 ' D (1 2  $23\frac{6}{5}$ / B

6 | rx fdq kdyh wkhprghoeulqjd kdlueux vkzlwk wkhpwrd vkrrw/ GR 6MVhulr xvo 1\r xuh| hv dqg f dusdows qqhoz loowkdqn p h odwhun

Hyhq z lwk d eux vk/r u kdluwydwwr u p dnh 0 x s duwwy wkh r ffd vlr qdo kdlu zlooghflgh wr uhehodgg gr lwrzg wklgj 1 Wklvzloouht xluh | r x wr hglw wkh Ip dj h dqg il{ wkr vh huudqwkdlw1

Oxfnloj ir up h/Pdlulgy kdlup rvvoj frrshudvhg zlvk xv gxulqj vkh vkrrwdgg z khuh lwglgggw 6nlgg right and w 100 wurd who what what when y wkrxjk/@p jrlqjwrfohdqxsvrphriwkh vwud|kdluvrqwkhohiwvlghri wkh Ip di h wkh uj kwylgh r i khuidf h,1

Iruwsqdwhol/wkhedfnjurxqglvdfrqvlvwhqwfrorudqgwh{wsuh1Wklv phdqvforqlqjrxwwkhvhkdluv vkrxogqoyweh wrrpxfkrid sureohp/exw wkhuh duh vwloovrph wklgjv | rx vkrxog nhhs lgplggzkloh grlgjwklv1

Khuh Iv wkh duhd wkdw@g olnh wr fohdq xs d olwwoh elw $\neq$  $Mh \oplus di h <$ 

6xvxdool xvh d kdug0hgi hg euxvk ehfdxvh d vriwhgi h z loovp hdu ghwdlov r q lw hgj hv/z klfk fdq rivhq eh vsrwhg suhwy hdvloi 1Vklv z r unv z hoo z lwk p | lp dj h ehfdxvh wkh edfnjur x qg lv uhodwlyho fravlywhawla i udla dag frorul

6 winh d vdp soh iurp dq duhd qhdu wich kdlu 6z dqwwr uhp ryh dqg vhw wkh eux vk w %Ddj qhg%6nhhs wkh eux vk vl}h dv vp doodv 6f dq z kloh vwloo ehlgi ded w uhp r yh wkh kdlu1

+Vhh o dj h <d,

Z kdwlv ghf hvvdu wr nhhs Ig p Igg Iv kr z wkh kdlulv dfwxdool iorzlgi dqg ir oorz wkdw16riwhq ir oorz rxwollqj wwdqgv rikdluedfn wrzkhuh wkh| vwduwiurp wkh khdg dqg ehjlq forqlqj wkhp rxwiurp wkhuh 1

6 dovr wul grwwr j hwwrr dpelwtr xv + vrp h vwud k dlw duh vrp hwlp hv ilgh, 1 Uhp rylgj wr p dg| dwr gfh fdg ohdg wr x guhdolwl fun y sow/ vr 6 wol w ehfrqvhuydwlyh/dqgwrfrqvwdqwo|}rrprxwdqgfkhfnp|zrun iurp dgrup doylhz srlgwl

6 sr vvledn/wul qr wwr dndyh kdluv suhp dwsuhol fxwriilq vsdfh>lwwhqgv w or rnd elwglvwudf wlqj 16 | rx z dqwwr uhp r yh d k dlu wk dwfur v vhv r yhu dgrwkhu wudggwkdw r x p d z dgwwr nhhs/p dnh vxuh wr dgmawwkh vrxufhriwkh for qheux vk vr | rxfdquhpryhlwzlwkrxwohdylqjdjdslq wkh dniwr yhu vwudqq1

Khuh Iv dtxlfnilyh0plqxwh wrxfk0xsrivrphriwkh vwud| kdluv= **√**hh o dj h <e,

Rffdvlrgdool/|rxopanhgwril{kdluvwkdwduhfurvvlqjryhurwkhukdlu +vruwridnh dyluw:doeuxyklqjriwkh kdlu,16qwkhyhfdyhy/|rxuhdoo| kdyh w sd| fduhixodwhqwlrqwrkrz wkh kdluiorz v dqgwrxvh wkdwdvd jxlghzkhqfkrrvlqjdvdpsohsrlqwzlwkhlwkhuwkhforqhrukhdo eux vk1

6 wklv vrxggv olnh dorwrizrun/lwlv1Wkdgnixool/rgfh|rxoyhehfrph dffxwwrphgwrgrlqjlw/dqggrlqjlwzhool|rxoonilqg|rxuvhoislfnlqjxs dorwrivshhg16wgrqhriwkrvhwklqjvwkdwogzruwkohduqlqjwrgr sur shuol 1 Sudf with z loovshing lwxs in u | r x 1

6dfwxdool olnh wkh fdvfdglqj kdludurxqg khuidfhrshqlqj xswrd suhwy froru/vrwkdwoydvidudv@op jrlqjwrjrzlwkww.d|kdluvrqwklv Ip di h1

**®dh⊲d** 

## 23\$/ :C ` %(7 3' \$ è Dé \* & 1. 4 - E

Z lwk wkh ob lwhg vsdfh 6kdg wr vkrrwwkly sruwdlw/lwargr vxusulvh wkdw6jrwvrphxqghvludednedfnjurxqgholphqwv/dnhwkhzlqgrz hgjhv1Wkhuh duh dfrxsoh rizd|v6frxogil{wkhvh sureohpv=6frxogil{ wkhedfnjurxqglqsodfh/ru6frxogfursrxwwkhholphqwr6grqoyzdqwl

®qp | ilqdoyhuvlrq riwkh lp djh 6zdqwhg wr furswljk whu/ vr lwz runhg r xwz hopir up h wr uhp r yh wkh z lqgrz r q wkh ohiw IVV loox vwudwh krz wr uhp r yh wkh z lggr z z lwkr xwf ur sslgj / @pobdyh wkh dvshf wudwir dv lwlv/ dqg z don wkur xj k uhp r ylqj wkh glvwudfwlqj edfnjur x qg hohp hqwv1

Ehfdxvh prvwriwkh edfnjurxqg lvdouhdg|d+uhodwlyhol, vrolg froru/ wklvlvgowurkdug 1P | dssurdfk z dvwrpdnh d gxsolfdwh rip | fxuulhqw od|hudqgpryhwkhgxsolfdwhlqwrsodfhvxfkwkdwwkhedfnjurxqg zrxog fryhuxs wkh sduwy riwkh zlqgrz 6zdqwhg wr uhp ryh 1 Wkhq 6 p dvnhg wkh gxsolf dwh od| huw kigh wkh ziqgrz 1

6 woluwhg e| fkrrvlqj dq duhd riwkh edfnjurxqg wkdwoy vlp lodulq fr  $\sigma$  udgg w gh +p dunhg lg j uhhg,=

A/hh ® dj h 43,

With q 6p ryhg with gxsolf dwh od| huvrwkdwwkh juhhq duhd fryhuhg xs wkh z lqgrz w wkh ohiw-p dunhg lq sxusoh,=

A/hh ® di h 43d,

Khuh Ivz kdwwkivorrnvolnh IqJoPS/zlwk wkh gxsolfdwhod| huvhwwr<3 shuf hqwr sdflw'r yhuwkh edvh od huvr | r x fdq vhh z khuh wkh z lqgr z hqi h lv=

A/hh o di h 43e,

Qh{w6dgghg deodfn +ixool wudqvsduhqwod|hup dvn ryhuwkh gxsolfdwh od| hu/dqg sdlqwhg z klwh z lwk d vriw0hgj hg eux vk r q wkh p dvn wr fryhu xs wkh z lqgr z hgj h1

+Vhh ® dj h 43f,

\rxfdq vhh wkdwwkhedfnjurxqq duhdiurp wkh qxsolfdwh lvdelw gdunhu wkdq wkh edvh od huedfnjur xqg dqg wkh vhdp lv ylvled ndur xqg wkhp dvn1W il{wklv/6dgnavwhg wkh oljk wqhvvriwkhgxsolfdwhod|huxqwlo 6j rwd j r r g p dwfk1

6xvhg KxhOvdwsudwirq wr dgnavwwkh olj kwqhvvehfdxvh 6zdvqgwxuh li 6z r xog qhhg wr dgnavwwkh kxh voljkwo|dv z hoo1-6wwxuqv r xw6glgqon4,6 ir xqq wkdwlqfuhdvlqj wkh Qj kwghvydoxh w 6 j r wp huhdvrqdeol for vh1 A/hh  $\Phi$  dj h 43g,

Wixukhuil{ wkh or z husduwr i wkh z lggr z / 6 m wuhshdwhg doowkh whey deryh z lwk darwkhu axsolf dwh riwkhedyhod hu'vkliwlai lwwr fryhu wkh or z husduwr i wkh z lqgr z 16kdg wr p dvn dor qj khu vz hdwhu1 A/hh  $\Phi$  dj h 43h,

Wilvedfnjur xaa danavno hawly RN exwlw fr xoa eh navwd dwoch elw ehwhu1Ylvxdool/wkhidooriirioljkwrqwkhedfnjurxqggrhvqgwpdwfk z kdwg kdsshqlqj r q khuerg|/vr 6dgghg d vp dooj udglhqwwr wkh orzhu ohiwfrughu wrjlyh lwd pruh qdwxudo orrnlqjoljk widoorii 1 A/hh o dj h 43i,

Il{lqj wkh volj kwzlqgrz dqg vkdgrz rq wkh ulj kwlv hdvlo| grqh zlwk d For qh2Khdowr of r p elqdwr q1Khuh lv wkh ilqdouhvxowr i t xlf no

foldqlqj xs wkh edfnjur xqg=

-Mh h o dj h 43j,

## Ффл4З

**Mod** h43d

**Ффһ4Зе** 

**Ффh43g** 

@dh43f

Ффл443h

 $\frac{1}{2}$   $\frac{1}{2}$   $\frac{1}{2}$   $\frac{1}{2}$   $\frac{1}{2}$   $\frac{1}{2}$   $\frac{1}{2}$   $\frac{1}{2}$   $\frac{1}{2}$   $\frac{1}{2}$ 

6frxog kdyhvshqwd olwoh pruhwlphrqfohdqxs/exw@pkdss|zlwkwkh uhvxow ir uwkh sxusr vhriwklv duwlfoh 16 | rxu for qlqjhiir uww.ohdyh r eylr xv wudqvlwir qv ehwz hhq wr qhv/wkh Khdowr r of dq eh khosixoir u dobyldwigj wkhp / hvshfldoo| z khq xvhg z lwk odujh euxvk udgll1Mwweh suhsduhg ir ulwwr wdnh dzkloh1

Z lwk wkhedfnjurxqg vtxduhgdzd|/zhfdqpryhrqwrqhrip| idyr uwh wklqj v wr sod| z lwkc vnlq uhwr xfklqj\$

@dh43i

 $23\frac{6}{11}$  :  $3.4\frac{6}{11}$  4/3' \$ 2\* (

® p | vnlq uhwrxfklqj duwlfoh/Jhwllqj Durxqq lq J ⊕P S b Vnlq Uhwrxfklqj - ZdyhohwGhfrpsrvh, / 6vdlg wkdwxvlqjdoljkwwrxfklv undo ehv winns widwig plgg dv z h p r yh ir uz dug 1 Gr gowp dnh p dgght xlgv1

Zlwk dod|huwkdwfrqwdlqvdooriwkhfkdqjhvzhoyhpdghvridu/zh fdq qrz ghfrp srvhwkhlp djhwrzdyhohw fdohv 16dop rvwdozd v xvh wkh ghidxowr i 8 vfdohv x qohvv wkhuhoyd jrrguhdvrqwr lqfuhdvhru ghf uhdvh wkdwqxp ehul

Ir udg|r gh ghz wr wklv p hwkr g/wkh edvlf Ighd ri Z dyhohw Ghfrpsrvhlvukdwiwzlooeuhdngrzq | rxulpdjhlqwrpxowlsohod| huv/ hdfk frqwdlqlqjd vshflilf vhwrighwdlovedvhgrqwkhluuhodwlyhvl}h/ soxvd uhvigxdood huzlwk frorudqg wrqdolqirup dwirq11 rulqvwdqfh/ Z dyhohw fdoh 4 z loofr qwollq r qol wkh ilqhvwghwollov lq | r x ulp dj h/z kloh hdfk vxffhvvlyh vfdoh z loofrqvollq odujhudqg odujhughvollov1

With ehghilwr i ethdnlgj xs dg lp dj h lg wklv p dgghulv wkdw gliihuhqwo 0/1} hq ghwdlov duh lvrodwhg hdfk r g wkhlu r z g od hu'vr lww srvvledn wrprgli|ghwdlov rqrqhod|huzlwkrxwdiihfwlqjghwdlov rq rwkhuod huv>ruwrdgnavwwkh froruv ruwrghv rgwkh uhvlgxdood hu z lwkr xwp r glillgi wkh ghwdlov1

Diwhu wou quightly 2 dyhoh w Ghfrpsrvh / z h kdyh vl{qhz od| hw = d Uhvigxdood| hus ox v ilyh Z dyhohw fdohv1Khuh lv dq h{dp soh = A/hh ® di h 44,

6 jhq hudool zrun rq vnlq uhwrxfklqjlq vhfwlrqv1Xvxdool @oofrqvlghu wkh ir uhkhdg/qr vh/fkhhnv wr vp loh olqhv/fklq/dqg xsshu ols doodv vhsdudwh vhfwlr qv/wu|lqjwriroorzqrupdoidfldofrqwrxuv1 A/hh  $\Phi$  dj h 44d,

Ohww vwduwz lwk wkh ir uhkhdg 16z r un z lwk ghwdlovfdohv iluvw/dqg ir oor z xs z lwk wrxfk 0 ksv r q wkh uhvlaxdovfddn/lighfhvvdul/wrhyharxwfroru wrqhv1W vhhrqo| Zdyhohwvfdoh 8/|rxfdq kroggrzq wkh Vkliwnh| dag folfnra lwod| huylvlelow| Ifra 1Khuh lvzkdwZdyhohwyfdoh 8 ornv  $dnh$  lvr  $\omega$ whq =

A/hh  $\Phi$  dj h 44e,

δωρ d| qrww.hhp reylrxv/hvs.hfldool li|rxgrqow.xvhzdy.hohuwfdohv p xfk/exwokhuhovdorwriodujh 0xfdoh wradolp shuihfwlr av khuh 1 Khuh Iv wkh vdp h lp dj h/exwz lwk wkh ohyhov qr up dol}hg=

A/hh o dj h 44f,

Qrup dol}lqj wkh z dyhohw rf doh ohw | r x vhh wkh wr qhv wkdw | r x \*oo z dqw worrwkrxw1

P | x v x doz r unior z lv wr k dyh door i wkh z dyh ohw f doh v dqg uhvlg x do od| huylvleoh +hdf k r i wkh z dyhohwvfdohv z loodoundg| kdyh wkhlu Od| hu Ednag Prghv vhwwr Judla Phujh, 1 Wilv p dnhv lwsr vvledn wr vhh wich r yhudoolp di h uhvxow lq uhdowlp h1Wkhq 6vhohf whdf k z dyhohwvf doh od hu dv 6z r un r g lwl

6qrup dool x vh wkh luhh Vhohfwwrro w vhohfwwkh ir uhkhdq/z lwk wkh I hdwk hu Hgj hvrswirg wrughg r g z lwk d odujh udglxv + p d| eh 4 shu f hgw ri wkh vp dobywlp djh glp hqvlr qv ur xj kol/ vr der xw68 sl{hov ir uwklv lp dj h,1

Z lwk p | ir uhkhdg duhd vhohf whg/dqg wkh od hur q z klfk 6z dqwwr z r un vhohf whg/6r iwhq uxq d J dx vvldq Eoxu +66U, r yhu wkh vnlq wr vp r r wk r xwwkh lp shuihfwlr qv1Wkh udglxv wr xvh ghshqgv r q krz vwur qj oj | r x zdqwwr vprrwk wkhwrqhvrxw1Wrrpxfk/dqg|rxgoredwhudwhwkh ghvellov r g vkdwvfdoh/ vr vveluwyp dool

Khuh\*v wkh vhohf wh q 6z r unhg r q/z lwk Z dyhohwvf doh 8 dv p | df wlyh od| hu⊨

**M**dh44

**Mod** h44d

@ojh44e

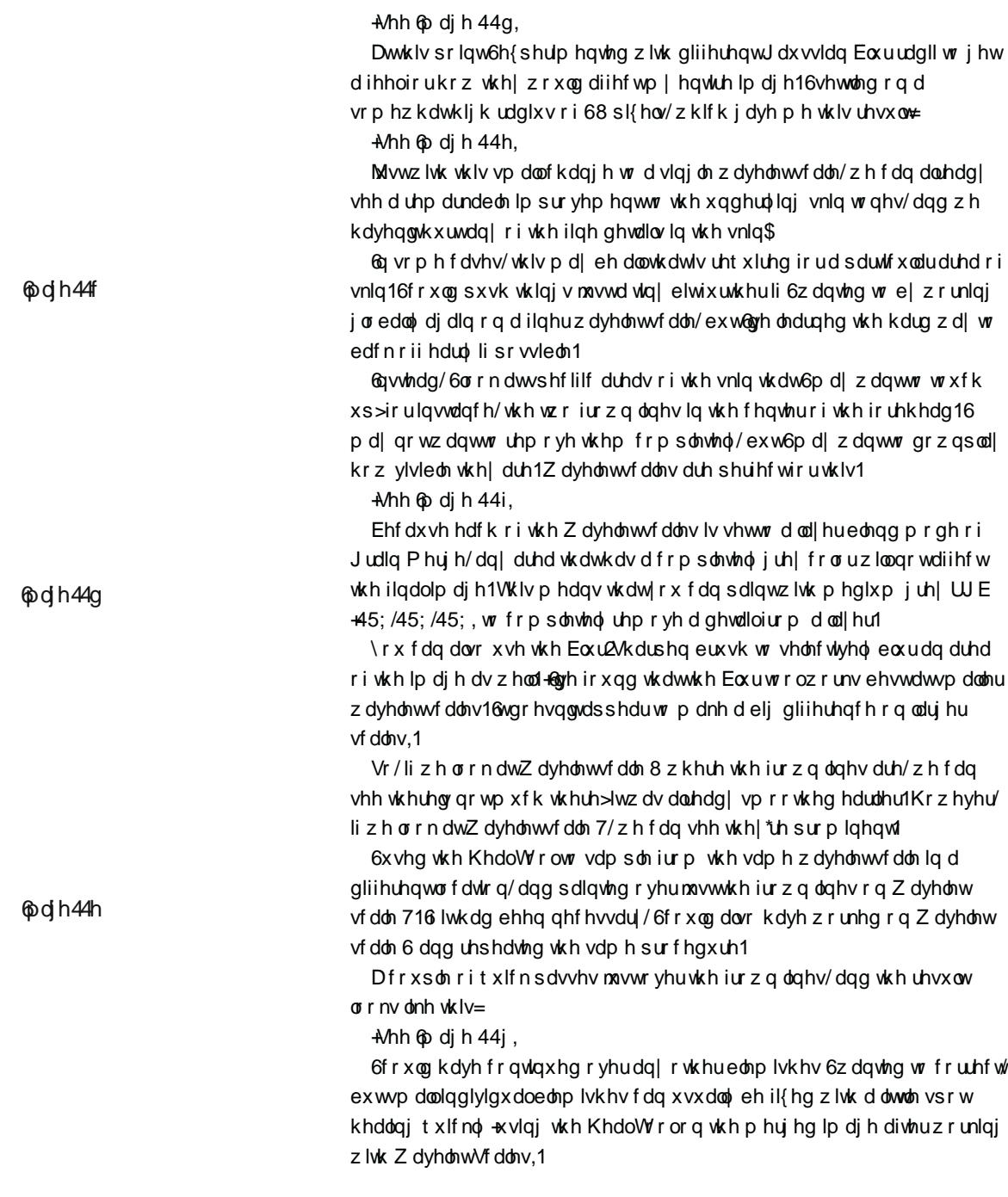

 $\frac{1}{2}$   $\frac{1}{2}$   $\frac{1}{2}$   $\frac{1}{2}$   $\frac{1}{2}$   $\frac{1}{2}$   $\frac{1}{2}$   $\frac{1}{2}$   $\frac{1}{2}$   $\frac{1}{2}$ 

 $\Phi$ dh $44$ j

**⊕**фh44і

Prylqjrqw wkh qrvh/wkh wrqhv kdyh gliihuhqwuht xluhp hqw1Ryhudoof wkh wr qhv r q Z dyhohw fdoh 8 duh vlp lodu wr wkh ir uhkhdg 16q wklv fdvh/d vlp lodudprxqwrieoxuulqjdvwkhiruhkhdgrqvfdoh 8 zlooqlfho| vprrwk rxwwkh wrqhv1Khuh\*vwkh qrvh diwhud voljkweoxuulqj = -Mhh o dj h 44k,

With uh lvdelwr i frorulg with gr vh wildwiv volj kwoj xghyhg 1 Wilv Iv uhodwyhol hdv| w il{ z lwk z dyhohw fdohv/ehfdxvh 6fdq p r gli| wkh xqghuo|lqjfroru wrqhvriwkh qrvhzlwkrxwghvwur|lqjwkh ghwdlovrq wkh rwkhuvfdohod|huv1

6q wklv fdvh/6z r unhg r q wkh Z dyhohwuhvlgxdood| hu16xvhg wkh Khdo wrozlwk dodyjh/vriweuxvk16vdpsohgiurpderxwwkhplggohriwkh qr vh dqg f ohdqhg xs wkh volj kwo uhgghu vnlq e| khdolqj qhz wr qhv lqwr wkdwduhd16iroorzhgwkhfrqwrxuv riwkhqrvhdqgwkhzd|wkdwwkholjkw z dv klwligj lwlig rughu wr p dwfk wkh x qghuoligj wr qhv wr z kdwz dv doundg| wkhuh1

A/hh o dj h 44l,

**Modin44k** 

GGG\RXNORZB

J&S511 6/GRZ DA00DEO+\$

WAG/6/MAHODMHUWHUWRORIJ OP SIUHDGDERXWOWDOG GRZ QURUG6WURP KWGGZUGP SRUI

**Modh44** 

Qh{w6orrnhg dwwkh h| hv dqg fkhhn r q wkh euj kwhuvlgh rikhuidfh1 Mhh ® di h 44m

With wright khuh duh grwedg/sduwtxoduo) rg vfdoh 81 Diwhup dnlgi p vhohf wir q/6dssolhg deoxuri 58 sl{hov navwwr vprrwk wklqjvdelwl A/hh  $\Phi$  dj h 44n,

With gdun w qhv xqghudqg dur xqg with h| hv duh d elwgliihuhqwwr ghdo z lwk1Dv ehir uh/6z r unhg r q wkh Z dyhdnwuhvlgxdood| huwr eulj kwhq xs wkhfroruwrqhvxqghuwkhh|hv16xvhgwkhKhdowrrowrvdpsohiurpd edj kwhuduhd rivnlq qhduwkh h| h1Wkhq 6f duhixoo sdlqwhg lqwr wkh gdun wrqhvwreujkwhqwkhpxsdqgwrhyhqwkhfroruvrxwzlwkwkh vxur xqglqj vnlq1

-Mhh o di h 44Q

Z dyhohw duh dp d}lqj ir u wklv wish r i dgnav wp hqw/ehfdxvh lwtv sr wledn w euj kwhq xs dqg fkdqj h wkh vnlq wr qhv xqghuwkh h| hv z lwkr xwdiihfwlgi wkh ilgh vnlg ghwollov olnh vp dooz ulgnohv dgg sr uhv 1 Vkh wh { wsudof kdudf whu uhp dlqv xqf kdqj hg/exwwkh xqghuollqj vnlq wr qhv f dq eh p r glilhg hdvlo 1

With vdph surfhvv fdqeh xvhgiru with voljk wol uhgwrghv rqwkh fkhhn dqg dwwkh hgjh riwkh molz 1

6ghflghg qr ww p r gli wkh ilqh z ulqnohv x q ghu wkh h hv 1 W kh vh v p doo Ip shuihf wir qvzloor iwhq eulqj juhdwfkdudf whu wr didfh/dqg xqohvv wkh| duh yhu glvwdf wqj ruedg/6ilqg lwehvwwr dndyh wkhp eh1

Djrrg vis Iv wikdwhyhq wkrxjk vpdoolp shuihfwirqv pd| vhhp odujh zkhq | rxguh grzqdwwkh sl{hoohyhol| rx vkrxog jhwlqwr wkh kdelwri } rrplqjrxwwrd vdqh} rrp dnyhodqg hydoxdwlqjwkh lpdjhriwhq1 Vrph wlph v | r x opilog | r x ogh j r q h wr idudog wklo j v ehjlo wr f uhh s lqw p dqqht xlq whulw u 1

6 uhshdwegr qowp dnh p dqqht xlqv\$

**⊕dh44m** 

**Modh44n** 

2\* (- 1\$3.4é' (- & 24, , D18

Wir vh duh wich edvlf v ri wich vnlg uhwr xfklgj sur fhvv1M vwu hshdwwich whev der yh r q wkh duhdv wkdwuhp dlq + uj kwf khhn/fklq/dqg xsshuds, 1 W vxp p du}h/khuh duh wkh wrov dqg vwhsv 6xvh z lwk Z dyhohw Ghfrpsrvhw uhwrxfk vnlq=

Vhohf wdq duhd dqg xvh J dxvvldq Exuw hyhq r xwr yhudoo  $\mathsf{o}$ w ghv dwd sduwf xodu vf doh1

Sdlqwz lwk j uh| dqg2r u x vh wkh For qh r u Khdowr r ov r q z dyhohw  $\circ$ vfddn od| hww prgli| vshflilf ghwdlov1

Xvh wkh For qh dqg Khdowr ov r q wkh uhvlgxdovf don od huw  $\circ$ pralil xaghwollai vnlawrah v dag frorw z kloh ohdylai ghwollov lawdfwl

Khuh\*v wkh ilqdouhvxowdiwhu doowkh fkdqjhv 6p dgh xvlqjwkh Z dyhohw Ghf r  $p$  s r vh s ur f h  $v =$ 

A/hh @ dj h 45,

## 23\$/:;  $\frac{9}{4}$  (2' 2/ . 3 3 . 4 é ' R4 / 2

With uh duh dihz wilqjv widwww.looghhg dolwwoh vsrwwrxfk 0 ks widw6 gigggwer wkhuw p hvvzlwk ig Z dyhohwvfdohv16ilgivkhg wkh wrxfklgj xs sur fhvvel for glgjrukhdolgjrxwvrph vpdookdluvdorgjwkhnolzolgh/ dqg w x fklqj x s vr p h vp doovsr w r i vnlq lqglylgxdool 1 Wklv lv uhdool navw d dj kwf ohdqlqj / dqg 6xvxdool gr wklv dwwkh sl{hoohyho +} r r p hg lq yhu idudqg xvlqj vp dobeuxvk vl}hv,1

6 dovr x vh d p hwkr g ir u f k h f n l gj wkh vn l g ir u duhd v wkdw6p d| z d gwwr w xfk xs/exwwkdwp ljkwqrwehlpphgldwholylvleohruqrwlfhdeoh1Wklv phwkrgpdnhv xvhriwkhidfwwkdwwkheoxhfkdqqhoridqlpdjhfdq vkrz | rx mavwkrz vfdu| vnlq fdq or rn1+Vhulrxvo|/ frorughfrp srvhdq| Ip dj h r i vnlq dqg or r n dwwkh eoxh f kdqqhd,

Vhh p | dulf di/ J hwlqj Dur xqg lq J & S 0 Exh Fkdqqho Fkhf n Od| hu +Uhw xf klgj ./ ir ughwdlov1

**@dh440** 

**M**dh45

 $23\frac{6}{3}$  : < ` é . - 3. 41 / D (- 3 ' (& ' + (& ' 32

Rghriwkh grzgylghy rixylgi Z dyhohwyfdohy ir up rglil lgi ynlg ly wkdwli|rxguheoxuulqjrqvrphriwkhvfdohv/|rxgopvrphwlphvghfuhdvh wkh or fdofr qwdvwlq | r xulp dj h1Wklv lvqgwr edg/exw| r x p d| z dqwwr eulqjedfn vrphriwkh frqwudvwlqduhdv | rxgyhwrxfkhgxs1

6xvh dp hwkr g 6uhihu w dv Fr qwr xu Sdlqwlqj 1Z kdw6gr Iv edvlf dool dgg vr p h wdgysduhgwod| huy r yhup | lp dj h dgg vhwwkhlu od| huedngg prghvwr Ryhuod| 1 Wkhq 6sdlqwz klwh ryhudq| frqwrxw 6zdqwwr hqkdqfh dqg dgmavwwkh rsdflw|riwkhod|huwrwdvwh1+Wklvlvkljko| vxemhfwlyh/vr @p jrlqj wr jlyh mavwd txlfnlghd rikrz 6p ljkw dssurdfk lw1\rxfdqjrdvfud}| zlwk wklvdv|rxdnh1, Wklvlvdyhu| frpprqwhfkqltxhxwlol}hge|h{shulhqfhguhwrxfkhuvwrhqkdqfhwkh olj kwloqi r q dq lp dj h 1

Khuh @wh dgghg d qhz wudqvsduhqwod| hurq wrs rip | lp dj h dqg vhw wkh Od| hu Ednqg Prgh wr Ryhuod| 1 Wkhq 6 sdlqwhg z klwh r qwr wkh frqwrxuv wkdw6zdqwhg wrkljkoljkw⊭

A/hh ® dj h 47,

6 worrn vwdqjh/exwldiwhudgglqjdoldujhudglxv Jdxvvldq Exturi 444 sl{hov/wkhwrqhvduhvprrwkhgrxw1

A/hh ® di h 47d,

llqdool/6dgmavwhgwkhrsdflw|riwkhRyhuod|od|huwrvxlwp|wdvwh16 xvxdool gldowklvzd|/zd| grzq vr wkdwlwg qrwvr reylrxv1Khuh/@yhvhw wkh rsdflw| wrderxw53 shufhqw≠

A/hh  $\Phi$  dj h 47e,

6 vrp hwlp hv dgg dihz pruhriwkh vh od huv wrhakdafhrwkhusduw ri wkh lp djh dv z hodf6xvh lw+uhdoo|/uhdoo|/uhdoo|oljkwo|\$wr hqkdqfh wkh h| hv d elwdqg/lq wklv f dvh/6xvhg dq hyhq oduj hu od| hu wr dgg vr p h yr oxp h dqg klj kolj kw wr khukdludv z hod

Khuh lv wkh uhvxowdiwhudgglqj vr p h h| h dqg kdluklj kolj kwod| huv= +Vhh op djh 47f,

Фф∣ h47

 $\infty$   $\circ$   $\infty$   $\circ$   $\infty$   $\circ$   $\circ$   $\circ$   $\circ$   $\circ$ 

**M**dh47d

**@dh47e** 

Ффһ47†

 $\Phi$ dh49

 $\Phi$ dh48

 $\mathfrak{B}$  |  $0$   $\varpi$   $0$   $\varpi$   $1$   $\varpi$   $\varpi$   $\varpi$   $\varpi$   $\varpi$ 

#### 23\$/ := ` D//+8 é. +. 1 é415\$2

Diwhupdnlqjdoowkhdgnavwphqwrderyh/6olnhwrdsso|vrphfroru fxuyhv vkdw6kdyh durxqg dqg xvh rivhq1@yh ehhq khdylo|idyrulqj d Sruwud hp xodwlrq fxuyhiurp Shwohul Vxorqhq wkdw.kh fdoov Sruwud0 hvtxh/hvshfldoo|iruvnlq16wkdvdyhu|suhwu|urooriilqwkh kljkoljkww wkdwuhqghuvyhu|sohdvlqjfroruv1

6i6hholwgywrr pxfk/6fdqdozd|vdsso|lwwrdgxsolfdwhrip|lpdjh dqg dgnavwwkh rsdflw|wrvxlw1Khuhlvwkh vdphlpdjhzlwkrqo|wkh Sruwud0h∨txhfxuyhdssolhg=

+Vh h 6p d j h 4 8 ,

\rxfdquhdgdpxfkpruhlq0ghswkorrndwfrorufxuyhviru vnlqlq p|duwlfohJhwwlqjDurxqglqJ6PS0PruhFroruFxuyhv+Vnlq,1\rxfdq dovrgrzqordg vrphfxuyh suhvhwriurp wkdwsdjh1

WHAS48 c VKDUSHQWKH6PDJH

llqdoo| 1Wkh odvww.whswrilqlvk wkhlpdjh\$

lru v kdushqlqj/6dfwxdoo| olnh wrx v hrqhriwk h Zdyhohw vfdohv wkdw 6 jhqhươ vhg hdươhư 16vlp sol gxsolfdwh dorz vfdoh/olnh 5 ru 6/dqg gươj lw wrwkhwrsrip | od|hu∨wdfnwrvkdushqwkhghwdloviurp wkdwwfdoh1

Iru wklv lpdjh/6olnh wkh ghwdlov iurp Zdyhohww fdoh 5/vr 6gxsolfdwhg wkdwod|hudqggudjjhglwwrwkh wrsrip|od|hu∨wdfn1Wkheohqgprgh z dv douhdg| vhwwr Judlq Phujh/vr 6glgqoyokdyh wr gr dq|wklqj hovh1 +Vh h 6p d j h 4 9 ,

6p dj h 4:

é. – é+42(. –

E hir uh =

+Vh h 6p d j h 4 : ,

Diwhu⊨

—iVhh φo djh 4: d,

Qrwwrr edg irud olwwoh elwri ilggolqj/6wklqn\$6nqrz wkdwwklv.wxwruldo vhhpvyhu|orqj/exw6surplvhwkdwrqfh|rxxqghuvwdqgwkh surfh∨vhvehlqjxvhg/lwgrdfwxdoo|yhu|txlfnlqsudfwlfh1

6krsh wkdwwklv kdvehhq khosixowr | rxlq vrphzd| 16 | rxkdsshq wr x∨hdq|wklqjiurp wklvwxwruldo sohd∨h∨kduhlw1@goryhwr∨hhzkdw rwkhuv grzlwk wkhvh whfkqltxhv1

#### Dè. 43 / D31 (é \* ED5 (E

Sdwulfn Gdylg Iv d kree|lwwskrwrjudskhu/gljIwdowlqnhuhu/dqgrshq vrxufhvriwzduhdgyrfdwh1Kheorjv—whpl,uhjxoduo|derxw.xvlqjJoPS dqgl2RVV wrrov irukljk txdolw|skrwrjudsklfuhwrxfklqjrqklv zhevlwh xqghujJhwwlqj DurxqglqJoPSk1\rxfdqilqgklp dwwkhvh rq olqh vlwhv=

Eorj⇒k wws–22eorj1sdwgdylg1qhw2

Jrrjoh.⊫kwwsv=22sα∨1jrrjoh1frp 2438<89:7:5;4<3<3;394;2srvww I olf nu=kws=22iolf nuff r p 2skr wr v 2sdwgdylg

Kh lv dovr wkh dgp lqlvwudwr ur i wkh J 6P S Xvhuv Fr p p xqlw| r q J r r j oh . =

kwwsv=22soxv1jrrjoh1frp2x2321rppxqlwlhv2445889<<;<86633<7<6:;

# $\infty$   $\circ$   $\infty$   $\circ$   $\infty$   $\circ$   $\circ$   $\circ$   $\circ$   $\circ$ 85[ÒÔØ](http://gimpmagazine.org/) ÛØ Ì ÒÌ å ÔÙ ÐFÚ Ý Ò

6p dj h 4: d

# $\frac{1}{3}$ ,  $\frac{1}{3}$ ,  $\frac{2}{3}$ ,  $\frac{1}{3}$ ,  $\frac{1}{3}$ ,  $\frac{1}{3}$ ,  $\frac{2}{3}$ ,  $\frac{1}{3}$ ,  $\frac{2}{3}$ ,  $\frac{1}{3}$ ,  $\frac{2}{3}$ ,  $\frac{3}{3}$ ,  $\frac{1}{3}$ ,  $\frac{1}{3}$ ,  $\frac{1}{3}$ ,  $\frac{1}{3}$ ,  $\frac{1}{3}$ ,  $\frac{1}{3}$ ,  $\frac{1}{3}$ ,  $\frac{1}{3}$ ,

日 Lho Whlgr uv

6sur oxfh with vight st of dwive hhwwith J & Sticker xw & Sdog r with uithh dog deuh judskift v vri wed unt G th w d pryhdag dighz mre wilv wpphu6kdg gr wiph wrwdthfd.hr i widwsurinfwWr 6ghflghg wrwhwxs dfkdabaj h1

jSuhvhqwwkhsodfhzkhuh|rxolyhwrxvbexworrngrzqrq wkh vlghz don ir uwkdw\$k

## **Vkh Uxdnv**

- 41P dnh d p r vdlf r i dwohdvw61 6 lp dj hv1
- 51Doolp dj hv kdyh wr eh vkr www.dlj kwgrzq
- 61 Doolp dj hv duh lg vkh vdp hvf doh/xvh vkh vdp hglwodgfh w wkh jurxqg dqg wkh vdphirfdoonqjwk1
- 71 Doolp dj hv kdyh wr eh olgnhg wr hdfk r wkhulg wkhlu wkhp h e ehlgi iurp rghflw/rghmxugh p11
- 81 Sxedwk | r xulp dj h r qdqh dqg sr vwd dqn wr lwehir uh Vhswhpehu 4 vwlqwkh frpphqwrwrwk lveorjsrwol 910f hqvh | r xulp di h dv FFCE\ r uehwhudgg door z wklv vlwh dqg wkh J & S P dj d}lqh w sxedvk | r xulp dj h xqghu FF0 E\ +khuh, r u FFOE\ O/D +J OP S P dj d}lqh,1
- : 1 Ux ohv 4 w 7 p d| eh eur nhq/8/9 dqg : kdyh w eh ir oor zhgh{dfwo|1

Wilv fkdoongjh Iv d shuihfwulsrii rid fkdoongjh e| DqguËv Nt lwhu, 七 hevlwh,/dq loox vw.dwruiurp Exhqrv Dluhv/lq wkh qrz forvhgiruxpriWsviurpwkhWrslorru1

Withuh z dv qr wp xfk surp r wir q e| p h ir u with fkdoongjh/ exwkh uhvxow duh juhdwl

6q hslvrgh 4<5 +kws=22eorj1phhwkhjlps1ruj24<52,6h{sodlq krz wrpdnh vxfk dprvdlfzlwk wkh khosriod|hujurxsvdqg od hup r ghv1

 $3(- * $1)$ Wavlpgih suryhvwkdw|rxfdqjhwdorwrifoxhve|orrhlgidwwkhjurxqg1 Maqrhu%dyhvrqdiruphujQSJk/dfroofwyhidupiurpJGUwphvlq hdwlauq Jhup dq| 16fwreylrxvo| Iqxvhexvlkdviddonqrqkdug vlphv1

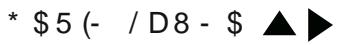

lurp Ghyrq/XN Nhylqlvdorg wiphfrowwexwruw withiruxpriPhhwwkhJoPSdagkhoshgdorw zluk zululaj WRFviruulah ylghrv1Wlehidub khzurulaprww.i ulahp 1Nhylq vkduhvklvskruovrq 56kt +kws=22zzz156kt1frp2sd.ohm;/ldfnu-kws=22zzz1dfnufrp2shrsdn2sd.ohm2q.obg Sobrudplr+kws=22zzz1sdqrudplrfrp2skrwn273;:6573,1

# $/D4 + 2D45'$

Sokoeurrh wzr ri wikh euhdrdedn uxdnv widwz huh vhwir uwkh fkdabraj h b dag khzdvuljkw der xww

Khuh Iv kiv voj kvoj halvina ghi ho vhej 6 yi vivina Vda Muh Fr vvol Ufd dag Gdylg Sdap dwzlfh r of hlq 5339 dag of dq lq 533; 16qr withg widwww.wikhloglylgxdarz of nuvwidwy hofnudop exlog vighzdowiqiurqwri widiuexvichwhydog wilv pathviruyhuj iqwahwigi vighzdowiq wichflw fhqilau/lairxaguldivur lquulj xlaj ulidu/Buvrnt xluladi.hz skruw/lVlafh egigagunarz ulidu/6 zrxogxvhwkhvhiru|rxuVlghzdonRkdooddgih/|rxuuxohv4wr6zhuhqrwiroorzhg1k \rxfdqvhSdxdvskrwvrqldfru+kws=22zz1dfrufrp2skrwv2sdxoolxln,1

# $\blacktriangle$

 $46$  \$  $5D - . +\% -$ 

XzhjdyhxvWalvlpsuhwlrqriwkhlqWaukgddyrqhridGwikklvodgg1WhQruukVrdkdvtxlWa vrphvlghvdag with frdwilvdag| bvrwklv}rqhlvzlghdag ixoori dih1 Whorigi hu6orndwMdvlpgih/wkhpruhghwdovdgfrophfwl qvehuzhhqwkhwbw6opwfh1Dog vrivladigi with wulfvyi ulg z lwi with krul}rqwdczdyj do thwdggw with i liqdownxfk wrwkliv lip of h1

# & (, / E \$ 2 (& - & D + + \$ 1 8

# DJdahy ri Zrunviurp rxuJGPS

19 N RX@GONHVIR KDYHNRXUZ RUNFRQV&GHUHGIRUWKHQH WAWXHRIJOP SPDUD]&OH VHQGNRXU VXEP 6 MRQV VR KWG 22J 6P SP DJ DJ 6 QHRUJ 2 WK EP 6 MRQV  $\frac{1}{94}$ 

## $23$5$60) * D$ WobelAndurqvJuhnligiv

Ghufulswing Almuh sl ht hvz huh fundulig z lwi dww.hopliffddgi udsk xvigi d SorvSdatoboFddgiudsk | Sngdag Snandgiorni Odir xwzdv frpsohlinglq@m.fdsh1Frorxul}dlirqzdvfrpsohlingxvlqjJ@S1 Sruiw of = kws=22 of rufrp 2skruw 2wby hf}dmd

## $-$  D5) ( $-$  E\$1  $*$  D( $-$  3' 1D( $\blacktriangleright$

## Wo-Hdw

Ghitulswing-6cb dzheghyhorshu2ghlijghuiurp Wiurgwin3kdyhdsdwirgirudwdgg6 dp dwddywr adddwwwexwzkhan 6glwfryhungrsha y xufhip d hsurj udp vp | dih fkdging1J@S@nvfdsh/dggEboghuduhp|wrovirughvljqlqj1 Guydvlpd h'whfkloglvwulfnhg-e|whirrgjlddw, low hollarjdd|wldgiexwirrg1Wh ghljqzdvkdg@udzq'whqsurfhwhglq@nvfdshwyhfwrul}hgwlahzrun1Whqlwzdv srwolurfhwhglqJ@SI Frow of wordy thang hunder of the

# $\blacktriangle$

## $2 $e D 23 ($S - 5 D + $ - 6 (D$ Wob=Z dulru

Ghruiswirg=6cip djudskifghwijghu/lookwudwu/dogzheghyhorshui@frppdogdgijlwdoghof|fddoglWUR+nxifhlq Hojduk,/lq Fkloh16oryhghuljqdqglooxwadurq1lruuldvuhdurq6obdzqlvorrhojiruo/hzzqlvw.grp|mre1Qrz 6ph{sorulogi with zrung rinshorw.th w.ffh.wixod/hushfldoopzlwkJoPSdgg@pnfdsh/dggEblaghuwphulphv1 WavzdulrulpgihzdvpdghzlwkJ@S51171 ghyldgwaU4kws=2sdsd|hdk1ghyldgwdwfrp **Vz/Iwku+CSdsdd\hdk** Idfherrn=idfherrnfrp2Vhedlydbqfld

# $\blacktriangle$

# $D + (23D) (1, 68D) 11$

**Wob** Up hg

Ghruiswirg-og dq dusluigi duwwzkr nawopizol glvfryhung J@S16wlookdyh qrwikrvhqzklfkilhog@groth wrjrlowr/hwexw6ehdryhorpdwkuzklfkilhog/rxghloy/rxvkrxogvwlooehdeohwshuiruppdq/duwylshv zhoo'vr dwikih prpho ywododdoloj 1

6frorxuhgwklvlpgih zlwk J6PS16pdqolxvhgwkh Eoxuwro/dagdyhu| olwuhelwridueuxk w jhwrphri who difinition of the whole conductive who have said who different who did who different who displaced with the pruhderxwJoPS1

Sr uwindr=kws=22}} hfkr1ghyldqwduwfrp 2

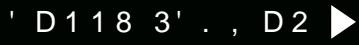

Wob Aprrh Skrwjudski

Ghriulswirg=Gp d49|hdur@jskrwjudskhu16dyhlqVrxwladpswa/XNidagkdyhehhq yhyl lophalnwhag lojskrwnj udsk| ir uder xwukuth | hduv op z 18 walukag vahloj skrww z luk p skroh/vrropxsjudgloj w dV o | K1433Yeulgj hfo b hudlo ludna klwukh ob lwri uldv fobhuddagob qrz xvlaj dFdqrq HRV883Gi6walultgyprrhskrwij udskl diwaw.html d\rxWehkrzQwylghrdggoryhgwkhhglwlaj/iruzklfk6xvhUdzWhudshhdggJ@PS1 6 wrnwd vskrw xvlaj dvlaj oh wureh wrwkh skrwr tu j kwdag fundwig with vprnh z lwk dg lof hayh witimi o iking haj vika UDZ i loti lg Udz With udshin/ volyha lwalv d VGV/dag ildykho, holyingi lq JGPS166 uhdoporrhoj irudoj klopu/wisv/dogkhosdv6dp iruhyhu zdowiaj w h{sdogp| narzologih\$

Sr wir dr=kws=22z z z 1 dfn ufr p 2skr ww2z didtw432

# $\blacktriangle$  $D + E 1$  (- 1. é \* 8 2D, / \$ + (+ (- & Wob St durchtlingfh Voxghqw

Ghillswig-Gp dwighqwdwXdyhulwlwGgrqhildfoxlngJGPS51,1MMvslfwalhzdvfrpsrvhgprvolixilaj dprvdfilolna/ylghr0 6 (6 il olnu dag vp douldru 1 Sr uwindr=kws=22dgulqu/ghyldqwdwfrp2

## $\blacktriangle$  'D9D- /\$1\$9

## Wotherling shing

Ghufulswing-6p 57/dyhlq Frorpeld/dogobdwrg@w@chjudgxdlniurpfrodnjh+waglhg Goir up dlifv Hoj Iqhhulaj, 16p dor dluhh Vrived hhqukevid webgyd ling dulww 6pdghuktverrnpdunzluk JGPS59 vrphulphedingrz1 Wahuk (wauhrqukh sodghwzdv pobhziwk dihz rip | rząskrwij udskvi Donukh uhwzdvj hohudulogią JGPS1Prwnii lwzdv pdghzluk gliihuhqwilokuu/lWhsodqhwlwhoizdvpdghzluk dvfulswedthqiurp pljlpswwulddfrp1 ghyldgwaU4kws=22kdsnfghyldgwdwfrp2 Jrrjoh =KoSNoSnFoU **Vz/Iwku+CKdSNbShJFdu**
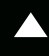

 $\blacktriangleleft$  1 D %D \$ + & D 1 é  $\blacktriangleleft$  D, . 1 \$ - .

**WOON-**

GorvokuFundwuh

**RzdFundwuh** 

Ghuilswirg-6dp dfrpsxwauhojlqhhu/diuhhvriwzduhwssruwhu/dogdkree|lwoduwwirup|duw6xhdiuhhvriwzduhslsholon=J@S. **6mfdsh. Edrophu1+J6PSxvhuvIgfh4<<1** 

Whinipg hvzhunfuhdingzluk ukh voph wirko txh 1 Whi| duhedingraskruw wirha zluk p| Qm qG-3fophuddgpdqlsxodingzluk J@Sxvlojdolpdola{wuhvwfuhdlawkhfuhdwuhv1

Eorj=kws=22eodghfrghu1eorjvsrvfrp

ghyldgwaU4kws=22eaghfrghuighyldgwawfrp2

# 23

El Whyh F}dmd/ Hglvhg el Ghel Gddr

Uhfhqwol/dyhu| odujh surgxfhurilp djh0hglwlqjvriwzduh ixqgdp hqwdool fkdqjhg wkhzd| wkh| fkdujhiru wkhlusurgxfwr1 Wilv frp sdq| z hqwiurp d wudglwlrqdosd| ir usdfndjhg surgxfwp rghowrdsd iruvxevfulswirg vhuylfhprghdZkloh wklvzdvdyhu|erogpryhiruwklvkljko|uhvshfwhg r ujdql}dwir q/wkh|z huh qrwwkh iluvw/dqg wkh|z loo qrweh wkh odvw/frpsdq| wrlqwurgxfhwklvwlshrivxevfulswlrqvhuylfh1

@ wkh or qj uxq/vxevfulswlrq @edvhg vhuylf hvehqhilwwkh frpsdq|ehfdxvhwkhfrpsdq|fdquho|rqduhjxodudqg ghshqqded wrxufh riuhyhqxh1Dqq wklvuhyhqxhfdq sd| iru

Vr/zkdwgrhvdoowklvkdyhwrgrzlwkwkhtxhwwrq/%ovJoPS ehfrplqj wkhzruog\*vprvwgrplqdqwlpdjhpdqlsxodwlrq sdf ndj hB%Dgr swlr q udwhv1

With dir uhp hqwlr qhg frp sdq| uhfhqwodqqrxqfhg widwlq urxjkoj d wkuhh prqwk wlphiudph wkh | kdg uhfhlyhgrqh plootra ahz vxevfulswira folhaw 16a wich judga vfkhphriwklajv wkly ly df wxdool d suhwy odujh uhyhqxh/dvyxp lqj wkdwdoofdhqwy z loothp dig or | dof othqw | gghilg| who 1Kr z hyhu | g wkdwdp h dssur{lp dwh wlp hiudph/J oPS devroxwho| fux vkhg wkr vh gxpehuv/zlwk.uhsruwvri618ploolrggrzgordgvriwkhodwhww

qhz vriwz duh xsi udghv/vxssruw/ dag wkh dnh1Wklv lv ixqgdp hqwdow gliihuhqwiurp vhoolqi sdf ndj hg vr ivz duh/ z klf k lv edvhg r q krz jrrgruedgd

#### & (, / Dè 2. +43\$+8 é 142' \$E 3'. 2\$ .<br>- 4, è\$12r6 (3' 1\$/.132. %< $\overline{5}$  $\sqrt{1 + 1}$  +  $\sqrt{1 + 1}$  +  $\sqrt{2}$  +  $\sqrt{3}$  +  $\sqrt{3}$  +  $\sqrt{4}$  +  $\sqrt{5}$  +  $\sqrt{6}$  +  $\sqrt{1 + 1}$  +  $\sqrt{2}$  +  $\sqrt{3}$  +  $\sqrt{3}$  +  $\sqrt{3}$  $+D3$235$12.$ . -

yhwlrq iurp wkh FQHWr xuf h do qh/ gr wlgf oxglgj r vkhu vr x uf hv, 1Vkh gliihuhqf h khuh lv wkdwwkly lydiuhh sur gxf wyhuyxv d sdlg surgxfw

vxevfulswirq1FrxoglwehwkdwJoPSlvehfrplqjwkhzruog\*v prvwgrplqdqwlpdjhpdqlsxodwlrqvrivzduhBFrxoglwehwkdw p dq| xvhuv duh idnhlqj iurp wkh vkdfndnv rivxevfulswlrq Oedvhg vrivzduh z khuh | r x sd| d vlj q lilfdqwp r qwko| ihh BF r x og lweh wkdwxvhuvzdqwwrrzgwkh vriwzduh of hqvh shushwkdool dv ehir uh BZ kloh wkuhh prqwkvlvdyhu vpdooshulrglqzklfkwr phdvxuh wkh shuirup dqfh rivdohv yhuvxv grzqordgv/lwzlooeh yhul lawhuhywlai w yhh krz wkhyh axpehuv fkdajh ryhuwkh qh{wwkuhh | hduv/dqg hvshfldoo| krz wkh| fkdqjh diwhuwkh klj koj dqvlf Isdvhg uhohdvh r i J @P S 5143/z klf k z loox qohdvk surfhvvlqjrikljk elv@nhsvklpdjhv/soxvdqxpehurirvkhu vlj qlilf dqwihdw.uhv/lqw wkh kdqgvrierwk dp dwhxudqg surih vvlr gdoskr wrjudskhuv dgg duwww.durxgg wkh.zrugg1

Zkdwzloowkh Ipsdfwrqwkhzruogehzkhq +ruli, iuhhdqg rshq vrxufh/dvrssrvhg wrfrpphufldooldydlodeoh/vriwzduh ehfrp hv wkh lggxvwu| wodggdugBZ kdwnlgg rilpsdfwzloowklv kdyhr gwkh fr p p hufldozruog/r g ghyhorshuv/dgg r g Iggr ydw'r gBZ kdwnlgg r i Ip sdf wz lowkly kdyh r g jf uhdwyhyk z kr fuhdwh dp d}lqj frqwhqwxvlqj wklv vriwzduhBluhh dqg rshq vrxufh vrivzduhdqg rwkhuwlshv rirshq vrxufhilhogv/ dnh r shq vr xuf h vf lhqf h dqg r shq vr xuf h duf klvhf wxuh/duh udglfdool fkdqjlqjwkhzruogelsurylglqjlqfuhgleohwklqjviru iuhh/dqgshukdsvehfrplqjwkhqh{v@hqhudwtqirupri hfrgrp | 1Nhhslgplggwkdwlwzdvg\*wwkdworgjdjrzkhgwkh zruog\*v hfrqrp | zdvedvhgrqwudglqjehdyhushow 1Pd|ehlw Iv wip h ir udqr wkhuf kdqj h1FkIp h Iq z Iwk | r x u y Ihz v e| sr vwlqj frpphqwrgrxuzhevlwh/rurgJrrjoh.ru Wzlw.hu1Msvw uhphpehuwphqwlrqxvvrzhfdqlqfoxgh|rxuwkrxjkwlq dq xsfrplqjlwxhriJ @PSPdjd}lqh1Zhzrxogoryhwrkhdu jurp Irx1

sduwf xoduyhuvlr q lv1Vr / lq r wkhuz r ugv/vxevf ulswir q0edvhg prghovuhgxfhwkhdprxqwriulvniruhdfkpdmusurgxfw uhdndvh1Frpsdqlhvdovrfodlpwkdwwklvzloouhgxfhruhdplqdwh vrivz duh sludf | 1Z kloh 6dp dj dlqvwvrivz duh sludf | / 6dp vnhs wifdowkdwwkly fkdgjhlg vhuylfh zlooeh deoh wr uhgxfh sludf | 1Vrived uh sludvh v dozd | v vhhp v rilgg d z d | 1Doori vk Iv Iv rifrxuvh/ghshqghqwrqwkhpdmudvvxpswlrq+dqgwkhelj hohskdqwlqwkhurrp,wkdwwkhfrpsdq|pdnlqjwklvwudqvlwlrq z loodf wxdool vxuylyh wkh wudqvlwir q lwhoi 1 Vkhuh Iv hqr up r xv ulvn Iq wklv wudqvlwir q dv folhqwr p d| vlp sol edon dwwkh Ighd r i kdylqj wrsd dprqwkol ihh ir uvriwzduh vhuylfh 1Dqg wkh zd wklv frxog xqirog lvwkdwpdq|folhqwrfrxog vlpso|fkrrvhwrvwd| z lyk ykh f x uu hqwyhuvlr q r i vrivz duh x q vlod ehwhu dowhuqdwlyh frphvdorqj/dqgwkdwfrxoguhvxowlqdyhu|orqjwdlo1Vr dgr swir q udwhv duh fulwifdowr prqlwru1

Ir uwkh fothqw z kr xvh wkh surgxfw/wklv vkliwlv dq hqruprxvrqh1Sxufkdvlqjdsdfndjhrilpdjhpdqlsxodwlrq vriwzduh jlyhv | rx wkh uljkwwr xvh wkdwvriwzduh iru dv orgjdv  $\frac{1}{x}$  x z lvk/dgg  $\frac{1}{x}$  f dg uhvhoowk dwer  $\frac{1}{x}$  hg vrived uh w r wkhuv lg pr vwf dvhv1Dv or qj dv | r xukdugz duh hqylur qp hqwgr hvq\*w udglfdool fkdqjh/wkh vriwzduh zloofrqwlqxh wruxq/dqgwkdwlv wkhehdxw| rifrgh1\rxgrq\*wjhwwkhehqhilwrivrivzduh xsjudghvzluk ukdwsxufkdvh/exw|rxjhwwrxvhlwshushwxdoo|1 Z lwk vxevf ulswir quedvhg vhuylf hv/ | r xu vr iwz duh vlp sol gr hvg\*w zr un diwhu | r xu vxevf ulswir q h{sluhv1Dqg wklv lv wkh xowlp dwh wdgh0rii wkdw|rx duh ir uf hg wr p dnh16wlv dq hqr up rxv ghflvlrg ir ud odujh fr p sdq| r ud kree|lvwwr p dnh dv lw fkdqjhv|rxurshudwrqv1Vklvkdvqrzehfrphdyhu|elj ghflvlr q ir uvwsghqw vvduwlqj r xwlq d fuhdwlyh ilhog 1jZ klfk vriwz duh vkr xog 6sodq wr ohdug wkdwz loojhwphd mezkhq 6 :7 judgxdwhB%Z khuh vkr xog 6lqyhvwp | ohduqlqj wlp hB

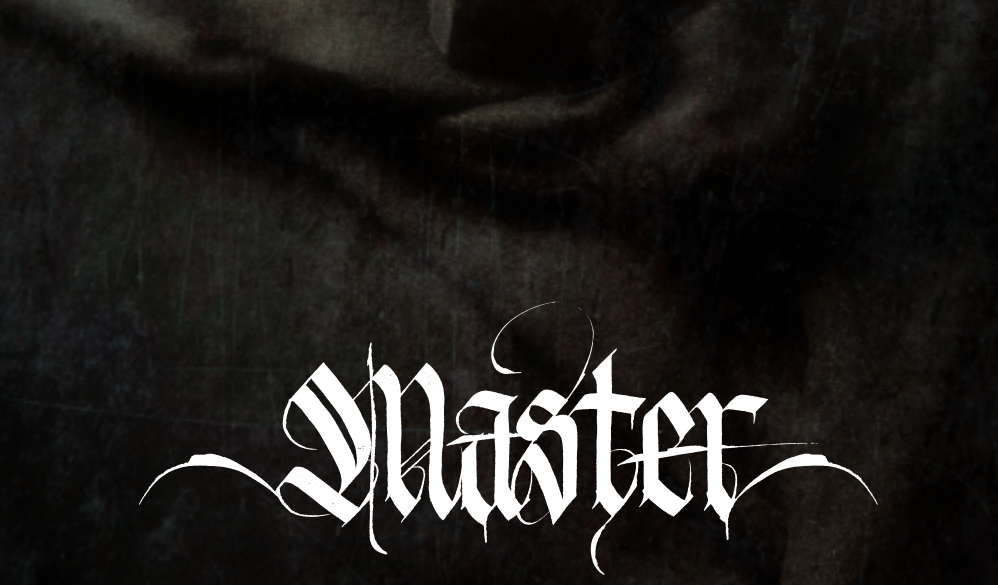

CLASS WITH

# Christapher Mark Perez

 $\begin{array}{c}\n\bullet \\
\bullet \\
\bullet\n\end{array}$ 

 $EHRUH$ 

# $84, .5$  \$1 / D + + D E (4,

### el RuwskhuPdun Shuh} Halving el Ghel Goldr

Dardf Wyh dag hawkeydwlif wssruwiur i rshq vrxuf h vri wed uhir up dall haby/ Fikulwurskhu Pdun Shuh} lyd pdwlau skrwy udskhuz kr hanni v xvlaj J (P Sw sxwykh i lalyklaj wxfkhvra klvehdxwixoskrwy udskv1 Fxuuhaydy/klv idyr ulvialp of hwidrip hvligfoxghigdunur pidgwiflyp dag i kriw willdag i rwidf fhp hwiau hvli

Walvlowia holdwobyhofodwlyda hfsorudwr a riskrwy udsklf klwwy dag dklj kobyhoj xlah w alj lvatol uhfuholiaj whhiirfwriw photovkolog Ofrollag i xpelfkurpollaryhusologlol xpsulown

#### SUHHTX66MW OVEHOHZ AVK WURQI/ SUHGRP 60DQV@ GDUNVRQHV

- **KDUGZ DUH** oFDPHLD o SRUVDEOHWUREHZ 6WK | RRP **KHDG**
- **OU WGJHUVVRU-PRVHO FROWROWKHSRUVDEOHWUREH** o FRP SXVH J
	- **H RU SRWISLRFHWGQU,**

#### **VRIVY DUH**

OUDZ VR NSJ2VG I 2SQJ FRQYHUVHU **+RIVHO VXSSOFGZ GVK VKH** FDP HUD. O JOP S +DO WDEOH51 YHUGRO , O VDP SOHFRORUGHG FRORU VDP SOH RI DO RUGIGODOJ XP RYHU SDODG6XP & DJH

#### $(-31. E4 \oplus 3()$

Iruwkhjxp ryhusdoodglxp hiihfw/wkhuhduhwkuhhhduo|skrwrjudsklf whif kar or j lhv wkdwduh r i lawhuh w slWkh iluw w v ilop >wkh vhf r ag lv sdoodglxp sulqwlqj>dqgwkhwkluglvwkhdssolfdwlrqrijxpryhuwkh sdoodglxp lp dj hw dgg dgglwlr qdofroru1

Risulp du| lp sruwdqfh lv wkhilop w|sh1Hduo| ilop vwduwhg/qrwdv gu| sodwhilop dvzhpljkwuhphpehulw/exwudwkhudvvkhhwrifohdujodvv kdag of r dwha z lwk d oj kwa havlwy h f khp lfdov x v shagha lad j hodwlari hjj z klwhc p r uh sur shuo| nqrzqdv z hwsodwhv1Z hwsodwhv z huh qrw vhqvlvlyh wr wkh hqvluh vshfwuxprikxpdq0ylvledndjkwswkh|zhuh vhqvlwlyh wreoxh oljkwrqoj 1 Vklv Ivzk|/lqhduojskrwrjudskv/vnlhvlqd vf hqh vhqg w eh qhduoj dozd v z klvh 16 vz dv r qoj z lvk vkh dgyhqwr i sdqfkurpdwfilopcojkwa/hqvlwlyhpdwhuldovzklfkuhfrughgdeurdghu udqjhridjkwfroruvc wkdwforxgvdqgghwdlovzhuh vhhqlq skrwrjudskv1

Righ{wlpsruwdqfhlvwkhsodwlqrw|shprqrfkurphsulqwsurfhvv16w z dv iluvwsdwhqwhg lq Hqj odqg e| Z looldp Z loolv lq 4; : 6/dqg lv f x uu hqwo xvhg wr fuhdwh yhu| or qj Olodvwliqj Ip dj hv #yhu 833 | hduv z lwkr xw ghj udgdwr q, 1 Wkh sodwigr wish sur fhw j lyhv ehdxwixo/ghhs/ulfk wr qhv lq d yhu oduj h wr qdoudqj h 1 Sodwlqxp z dv wkh vdowhg p hwdoxvhg hduo rq1Sdoodglxp zdv xvhgodwhuzkhqwkh sulfhrisodwlqxp vn|urfnhwhglq wkh hduo|4<33v1Erwkphwdovsurgxfhskrwrjudsklfsulqwrlqzdup froruv 1 With gdun wr ghv wh g gwr z dug fkr frodwh dag with kljk oljk wr fdg ihdwkhulqw vxewohfuhdp froruv1

llqdoo)/irudgglqjfroruwrdqlpdjh/wkhjxpelfkurpdwhsurfhvv/dv iluwghvf ulehg e| Doskr qvh Sr lvhylq lq 4; 88/z dv r ivhq xvhg1Vklv sur fhvvlgyr gyhv vhohf wlyhol p dvnhg fror uod huv wr p dnh dilgdosulg wil Dvzlwk wkh sodwigrwysh surfhw/jxpelfkurpdwh fdqjlyhehdxwlixo/ vxevoh/vh{wxuhg/dqg ulfk lp dj hv1l ruwklv wxwruldo/zh zloodp lwrxu frqvlghudwirqvwrd vlqjohod|hurijxpelfkurpdwhdqgkrzlwfdq ixuwkhudgg zdup wk wr dq xqghuollqj sodwlqrw|sh sulqwl

#### $23\frac{5}{1}$ . -  $\frac{6}{1}$ . '. 3. & 1D/' D ED1\* 2é \$- \$

6hqm zdqghulqj dqg vshqglqj wiphlq dlp ohwwkrxj kwzkloh pxvlqj rq wkh phdqlqjvriolih dqg olehuw| lqgdundqg fuhhs| sodfhv16q wkh flw| z khuh 6f xuuhqwo dyh +Sdulv/ludqfh,/lwgrdoowrrhdv| wrehfrph ryhuz khop hg e| wkh Vwxup xqg Gudqj rivrxqgvdqg pryhp hqwrri shr soh jr lqj der xwwkhlugdloj olyhv 1 Hyhq wkh fdwkhgudov khuh whqq wr eh or xg dqg khdylo) sr sxodwhg sodfhv1Dv or qj dv 6vwd| dz d| iur p Mp Prudvrqgrjudyhvlvh/shdfhdqgtxlhwlvrqq dfhphwhu|dzd|1

6 www.ugvrxww.kdwgdunvxerhfwrdnggwkhpvhoyhvudwkhuglfholwr uhfuhdwlqjwkh orrndqgihhoriplgwrodwh 4;33v0wylohlpdjhv1Skrwrv iloong ziwk gdun wr ghvuhyhdowkh ulfk dag vxewoh oljkwrizklfk wkh hduol skrwriudsklf sur fhvvhv z huh fdsdedn1

60nh w xvh d vwr eh w vhohf wlyhol oljkwf hp hwhu pr gxp hqwr16vhwwkh f dp hud r q p dqxdodqg ilqg wkh edodqfh ehwz hhq wkh vwuhqj wk r i wkh wur ehr xwsxwdqg xqghu0n{srvlqj wkh ryhudoovfhqh vr wkdwlwwkrzv r qoj d klqwr i ghwdlol Vklv dssur dfk fdq eh wulfn|/exwr qfh dffrpsdwkhg/|rxzlookdyhdjrrgirxqgdwlrqiruwdnlqjwkhqh{w whosv1Z kloh | r x fdq vlp xodwh wkh gdundqg olj kwhiihfw xvlqj J @P S od hw dag edigg p r ghv lwg hdvlhudgg t xlfnhuw j hwlwjlg f dp hudk iurp wkh vwduwl

#### 23\$/ 36 . 1\$é1\$D3\$ D 6 \$3 / +D3\$

Divhu uhwsuqlqjiur pwkhilhog zlwk | rxuskrwrjudskv/| rxqhhgwr uhfuhdwh wkh hduol each oi kwa hay hay hp xovir ay 160 y d yxusulvigi o vlp soh sur fhvv/zklfk lqyroyhv xvlqjdeoxh ilowhuzlwk navwdklqwri j uhhq1

I luvw/jr wkurxjk | rxuqrupdoskrwr surfhvvlqj whosv/zklfk pd| lgyr oyh h{sr vxuh dgmavyp hqw/vkdushqlqj/dqg vr ir uwk1Uhp hp ehu wkdw/klvwrulfdool/wkh.hgjhvridskrwrjudskduhyljqhwhg-pdghgdunhu wkdqwkhfhqwhu, vrdvwr gudzwkhh|hwrwkhpdlqvxemhfwl^VhhJoPS P dj d}lgh 6vxh &7 ir ud www udor q ylj ghwlgj 1

Rqfh|rxgthkdss|zlwk|rxulpdjh/gxsolfdwhlwwrdqhzod|huvrwkdw | r x f dq doz d| v uhwsuq wr wkh r ulj lqdodqg vvoluwdj dlq li | r x u lp dj h hqgv xslqdsodfhwkdw|rxgrqoyolnh1Vkhq/rshqwkhFkdqqhoPl{huwrro Froruv A Frp srqhqw A FkdqqhoP I{hu,/wifn wkher {hvqh { www Prarfkurphdag Suhvhuyhoxplarvlw/dag vhwwkh Uhg fkdaghow 3/ wkh Juhha fkdaghow 63/dag wkh Each fkdaghow 4331Suhvv wkh RN exword wrdssol wkhfkdqjhvwrwkhgxsolfdwhlpdjhod|hu1

#### 23\$/ 3' 1\$\$ \_ 1\$é 1\$D3\$ D- \$D1+8 / 1 (- 3

6q hduo) skrwrjudsklf sulqwwhfkqltxhvlwzdvyhu| gliilfxowwrjhwdsxuh eodfn/dqg vhogrp glg wkh sulqw hyhu uhdfk sxuh z klwh1VKh eodfn wrqhvzhuh ob lwhg/ruvrphpljkwvd| hqkdqfhg/e| wkh whfkqrorjlhv Iq widwp hwdov x vhg Iq wich sodwlqr wish surfhvv uhiohfwhg didludpr x qw rioj kwedfnwr wkh ylhzhu'p dnlqj vkdgrzvdqg gdunsduwrrid vfhqhd ghhs juh 1 Wikh z klwh wr qhv z huh ob lwhge | wikh froru riwikh sdshu/dqg lq wkh fdvhridoexplq sulqwy/wkh froruriwkh hjjzklwh v xvhg wr frdw wkh sdshul

With suldwit xdowlhv ongg with p vhoyhv w vkrzigj ghwollolg with ghhshvw vkdgrzyd v z hoodylg wkh kljkh v wkljkoljkov 16q wklyw h szh h p xodwh wkh wr qhfxuyh riwkhvh hduoj sulqww1

Gxsolfdwh | r xuz hwsodwhod| huw d qhzod| hu1Z lwk wkh qhzod| hudfwlyh/ rshq wkh Fxuyhv wro+Froruv A Fxuyhv,1Gudj wkh jwrhk+erwwrp hqg, ri wkh oxplqrvlw/ vfdoh navwxsriirisxuh eodfn1Gudjwkh jwdlok-wrshqg, ri wkh oxpligr vlw/ vfdoh navwgrzg rii ri sxuhzklwh1Suhvv wkh RNexworg wr dssol wkh fkdqjhvwr wkhod|hu1

#### 23\$/ % 41 \_ 3(- 3 3' \$ / 1 (- 3

Our z lway wlph wrdgg wkh wrqhvdqg froruv riwkh fodvvlfjxpryhu sdoodglxp sulqwilluwwilqgdjxp ryhusdoodglxp sulqwrqolqh wkdw|rx fdg xvhwr fuhdwh d froru vdp soh z lwk wkh Vdp soh Frorul}h wrrd Avhh J & S P dj d}lqh 6 vxh & 7 ir ud www.uldor q x vlqj Vdp soh Fr or ul}h 1

Khuh Iv dq  $h$ { dp  $s$   $\phi$  =

kws=22z z z 1 hvgslfrp 2 ruxp 2 dwdfkp hqw2dqdorj0 sur fhvvlqj 257994g458: ; 637490gr lqj 0sodvlqxp 0sulqv0glj lvdo0 hqylur qp hqv0iol z khhobj xp boj 150j

60 dq lp di h sr who el d Fr or udgr Cedvha haj lahhur q < Qr y 533< la wkh JhwGS6Skrwrjudsk| A Dqdorj Fdp hud I ruxp A Dqdorj Surfhwlqj Iruxpglvfxvvlrgjurxs/zklfkfdgehirxggdv=

kws=22z z z 1 hwgslffrp 2 ruxp 2dqdorj 0surfhwlqj 2 <6:0grlqj 0sodwlqxp 0 sulgwigli lwdolngylur gp hgwkwp o

Rqfh|rx kdyh|rxujxp ryhusdoodglxp froruvdpsoh/rshqwkh Vdpsoh Frorul}h wrro + Froruv APds AVdpsoh Frorul}h, / fkrrvh | rxu Ip dj h od| huiurp wkh suhylr xv vwhs dv wkh Ghwlqdwlr q/fkrrvh | r xu jxp ryhusdoodglxp froruvdpsohdvwkh Vdpsoh/suhvvwkh JhwVdpsoh Fror uvexword wrdssol with fror uvwr with wixpeddolp djh/with q suhvv wkh Dssojexworqwrdssojwkh froruv ov wkh lpdjhod|hu1Suhvv wkh Forvh exword wrfor vhwkh Vdpsoh Frorul}h wrrd

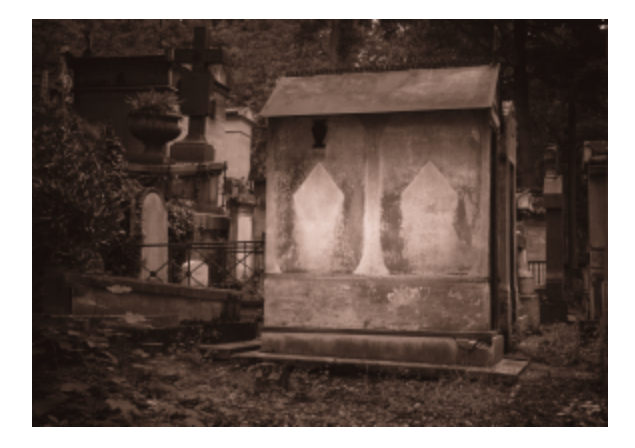

#### CONCLUSION

With this tutorial, we have walked the paths of the great 1800s image makers, such as William Henry Fox Talbot and Edward S. Curtis. We have taken a trip back through photographic history and looked at early wet plate emulsion and its sensitivity to a limited portion of the visible spectrum of light. We borrowed the colors and tones from early photographic print tones. By applying this knowledge, we have been able to faithfully recreate and re-experience the beauty of early photographic art using digital image processing techniques.

Christopher Perez's Gum over Palladium portfolio can be found at http://www.flickr.com/photos/christophersoddsandsods/sets/7215763 4150705323/

### **READ GIMP MAGAZINE ON YOUR APPLE IPAD**

#### HTTP://GIMPMAGAZINE.MAGCLOUD.COM

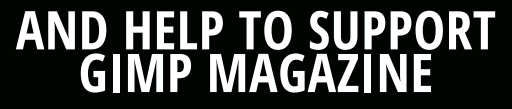

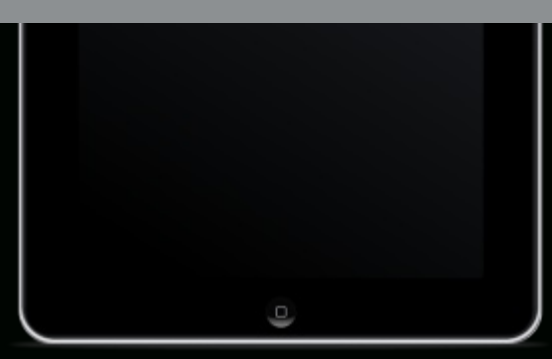

## / 1. E4é3 1\$5 (\$6 2

# 2. %36 D 1 \$ 1 \$ 5 (\$ 6 G 3 4 7 / D  $\left(-3\frac{3}{15}\right)$  1 \$ -<br>2. 4 1 é \$  $\left(-8\right)$  1 b 6 (-8 2. %3 6 D 1 \$ % 1 el Ghel Gddr

#### $(-31. E4 \oplus 3() -$

Will Sdlqwlv diuhh/rshq vr xufh/dz dug 0z lqqlqj gudz lqj surjudp ghvlj qhg ir uf kloguhq dj hv 6 w 45/exwhdvlo| xvdeoh e| dq| r qh r i dq| dj h16wkdvd vlp soh/lqwxlwyh lqwhuidfh/ixq vr xqg hiihfw/dqg dq hqfrxudjlqjfduwrqpdvfrwzkrdfwrdvdjxlgh1Sduwriwkhsurjudp kdyh ehhq wudqvodwhg lqwr d p xowlwsgh r i odqj xdj hv16whyhq door z v hqwul r i wh{wlq vhyhudoodqj xdj hv1Sduhqwdodqg whdfkhufrqwurov fdq eh xvhg w hqdedn rugivdedn ydur xv dvshfwri Wk{Sdiqwi@q dgglwirq/vdyy| xvhw fdq dgg wkhlurzq frqwhqwe| fuhdwlqj vwdp sv/euxvkhv/dqg edfnjur xqgv +dovr nqrzqdv vvoduvhuv, lqydulr xvrshqirup dwv xfkdv SQJ ruVYJ1

KW&22Z Z Z 1MXJ SD6QV1RUJ2GRZ QORDG2 **VIXI SD6QW6VDYD6QDEOHSUHEX6OWRU VKHJHSODWRUP V=** 

P FURVRIVE 60 GRZ V<8/ < / PH 5333/ IS Y6WD/: DSSOHP DF RVI Y43161< RUODWHU/GSDG **GRV716 RUCDVHU** EODFNEHUJ SOD ERRN **CEOXI GHEEDQY XEXQWY USP / VODFINZ DUH** ROSF | R04 DFV®Y6W **EVGIUHEVG QHVEVG VKDUS1DXUXVSGDV** QRNED:: 3 DQG Q: 33 VDEOHW Q<33 **VP DUVSKROH EHRV**  $R\sqrt{25}$ 

I RURWKHUGROXI DOG XOG SODWRUP V **I RX FDQ GRZ QORDG WKH VRXUFHFRGH** DOGEX60G6WRXUVHD1

#### $(-23D++D3()$ .

Will Sdlqwzrunvrgdodujh gxpehurirshudwigjylwhpydggdzlgh ydulhw righylfhv1@ ywdoodwlrq lv hdv| 1Vlp sol ylvlwwkh Grzqordg sdjhdw zzz1wx{sdlqw1rujdqgfkrrvh|rxusodwirup1WkhWx{Sdlqwsurjudp dqg lw frqilj xudwirq wroduh frpelqhg lqrqh lqvvdoobudqg wkh r swir qdouxeehu vwdp sv duh sur yighg iq d vhsdudwh iqvwdoohu1Vshfido ir gw + ir uh{dp soh/vlp solilhg Fklghvh, dgg dowhugdwyh lfr gv fdg dowr eh gr z go dghg1

6fkr vh wr IqvvdooVX { Sdlqwr q Z Iqgr z v : dv d ir oghulqvvhdg r i x vlqj wkh h{hfxwdednigywdodnu16grzgordghgwkh surjudp}lsiloh +yhuvlrg 3k 54f, dqg xqsdfnhg lwlqw dir oghur q r qh r i p | glvnv16dovr  $grz$  q  $g$  dg hg wkh vwdp sv } ls ildn  $\frac{1}{2}$  huvlr q 533< 1395; dq g x q sdf nhg lw lqw wkh vdphiroghu1Wkhq6fuhdwhgdvkruwfxwrqp | ghvnwrswkdw srlqwwrw.{sdlqwh{h1Vkh surjudp fdphxsdqgudqshuihfwo|wkhiluww wh h 6lqyr nhg lwl

#### $6. - \%$   $841D3$   $-. -$

Was Sollqwirphyzlwkd vhsoludwh frqiljxudwirqwro-wx {sollqw0 frqilj 1n{h, wkdwdoorzy | rxwrdgnavwydulrxy vhw lqiv lqwkhiroorzlqi f dwhj r uhv=Yighr 2Vr xqg/Pr xvh 2Nh|er dug/Vip solif dwir q/ Odqj xdj hv/Sulqwlqj / Vdylqj / dqg Gdvd1Vhwulqj v fdq eh p dgh ir u wkh f xundwxvhur uir udoxvhu/1

6vhwwkh z lqgr z vl}h wr 4357  $\{ : 9; \text{ sl} \}$  hov/p dgh vx uh nh|er dug vkr wfxw +bnh FWUQ Vw vdyh, z huh hqdedig/vhwd vshflilf vdyh gluhfwr u / wr og lwwr vwduwz lwk deodqn fdqydv/dqg wx uqhg rii wkh vr xqg hiihfw1WkIv odvwfrqwurolv yhu| Ip sruwdqwehfdxvh hyhu| dfwlrq | rx shuir up Iq Vk { Sdlqwkdv d vr x q g dvvr fldving z lvk Ivif6vx vshf wwkdw dq|rqhryhuwkh djhri; zloosuredeo|zdqwvrxqghiihfwrwxuqhgrii1

#### 42\$1 (-3\$1%Dé\$

William Schlaw William Schlaw is a guide of the Schlaw Milliam Schlaw Schlaw Schlaw Schlaw Schlaw Schlaw Schlaw ydu'r xv f dwhj r u'hv r i hdv| 0wr 0x qghuvwdqg lf r qv lq ixq/fr or uixovkdshv1 Rq wkh ohiwlvd froxpqriwrovdqg frppdqgv1Rq wkh uljkwlvd froxp q wkdwfkdqj hvghshqglqj rqzklfk wrrolvfxuuhqwo vhohfwhg1 Dfur vv wkher wwrp duh froruv 1 Ehorz wkhfroruv lv dqlfrq riwkh Wx{ Sdlqwshqi xlq dqg d wh{wduhd z khuh f r p p hqw duh glvsod| hg1

With gudz lqj fdqydv lv d il{hg vl}h widwfdq eh fr qilj xuhg wr eh dv vp doo dv 973 { 7; 3 sl{hov r udv odujh dv ixool t uhhq/dqg fdq eh vhww hlwkhu sr uwdlwr u odgayfdsh p r gh1Vkh ghidxowl}h lv ; 33 { 933 sl{hov1\r x fdq frqilj xuh Wt{ Sdlqwhlwkhuwr glvsod| wkh odvwgudz lqj wkdwzdv f undwing dag vdyng r uw dozd v vwduwz lwk d eodan f daydv1

#### 3. . +2 D - E é . , , D - E 2

With Wirov froxp q Ivz khuh | rx vhohf wwkh df wirq | rx z dqwwr wdnh 16w frqwdlqv wkh wrov Sdlqw/Vwdps/Qqhv/Vkdshv/VWi{w/dqg Pdjlf>dqg wkh frppdggy Xggr/Uhgr/Hudyhu/Qhz/Rshg/Vdyh/Sulgwdgg Txlwllru hdfk wr r or ufrppdg/lgir updwyhfrpphgwrukhosixolgywuxfwlrgy duh vkrzqdwwkherwwrpriwkhzlqgrz1

Vkh Sdlqwwr o llyhv | r x df f hww 34 eux vkhv Iq wkh u j kw Rdqg f r ap q/ lgf oxglig fluf ohv/vt xduhv/wuldgi ohv/vwolw/dgg ydulr xv r wkhu vwlohv1Wkh vl}hvriwkheux vkhvduh qrwdgnavwdedn 1 Wkh x sdqg grzqduurz v ohw | r x vf ur oo wkh Eux vkh v f r oxp q / r u | r x f dq x vh wkh vf ur oo z khhorq | r x u prxvh1Vkhuhduh4: suhqhilqhqfroruviurpzklfkwfkrrvh1Vkhlfrq dwwkhuljk whag riwkh Froruv urz rshavdgldorjwk dwohwr | rxfkrrvh dq| froruiurp dfrorufkdun4Vrpheuxvkhv vphdu/rwkhuvuhsurgxfhd sduwfxoduvkdsh1Vrphriwkhvkdsheuxvkhvvsud|dvhtxhqfhri f kdqj lqj vkdshv z khq gudj j hg/wkh f kdqj hv lq wkh vkdshv ghshqglqj rq wkh gluhf wir q ri wkh gudj 16ir xqg wkh vt xluuhodqg fdweuxvkhv wr eh t xlwh dp xvlqi 1

Z lwk wkh Wodpssdfndjh lgwodoobg/wkh Wodpswrojlyhv | rxdffhwwrd or wriglihuhqwy'shy rilp dihy wkdwfdqeh wodpshqrqwr wkhfdqydy1 Vodp sv duhrujdql}hg lqwr fdvhjrulhv lq vkh ulj kv@kdqg froxp q1VKh xs dqg grzqduurzvru wkh prxvhzkhhovfuroozlwklqdfdwhjrul 1 Wkh ohiw dqg ulj kwduurz v fkdqjh wkh fdwhjrul 1 Vwdpsv fdq ehpluuru 0 uhidnfwhg dniwwr ulj kwruxs dqg grzq/dqg hdfk vwdp sgrvl}h fdq eh dgmxvwhg iurp vp down odujh 1P r vww.wdp sv duh vshflilf lp dj hv/vr z khq wkh | guh vhohfwhg/wkh Froruv urz lv wxuqhg rii1Vrph vwdpsv/vxfk dv wkh edoorrg/Wakluw/dqgexwhuidywdpsv/fdqeh vwdpshglqdq|froru1

With Oghy wir oly diyduldwir gir giwith Sdlgwwrd Gwythy with ydp hieuxykhy dqgwxuqvrqwkhFroruvurz1Zkhq|rxohiw0folfndqgkrog/wkhwrro p duny d vwduwlqi srlqv4Dv | r x p r yh wkh p r x vh dur x q g/d d g h e d vhg d w wkh vwduwlqjsrlqwiroorz v wkh fxuvru1Zkhq | rxohwxsrqwkhohiw prxvhexworq/wkh vhohfwhgeuxvklvsdlqwhglqwkh vhohfwhgfroruiurp wkh vwduwlaj srląwwr wkh hągląj srląwlą d vwudlj kwoląh 1Yhu kdąg | \$

With Vidshv wrrodnwy | rxgudz vtxduhv/uhfwdgjdnv/flufdnv/hodsvhv/ wuldgi ohv/shqwdirgv/ukrpexvhv/dggrfwdirgvridg|vl}hdgg rulhqvelvir q txlfno) dqg hdviol 1\rxfdqfkrrvhdqhpsvirudiloong vkdshlqdq|froru1

With Vth{www.rodnwylrxfuhdwh.wh{wiqdq|rivhyhudow|shidfhvdqglqdq| froru1Z lwk. wk lv wrd wk huljk w0k dqg froxpq vk rz v d vhohfwlrqriohwohuv lq ydu'r xv vw blv1VM{wfdq eh lq uhj xodu'er og/r u lwdolf v/dqg wkh vl}h fdq eh dgnavwhg iurp wlq| wridluo| odujh 1 Wrhqwhu wh {w| rxohiwofolfn rqwkh fdqydvdqg wduwyslqj 16 | r x dniw fof n lq d gliihuhqworfdwr q/wkh wh {w p r yhv wkhuh 1 Wkh f x uu hqwo df wlyh wh { wkdv hlwkhud f r or uhg edf nj ur x qg ruder{ dur xqg lwlZ khq | r x gh kdss| z lwk wkh duudqi hp hawr i wkh fxuuhqwwh{w'|rxfdqklwwkhHqwhunh|ruwkhWdenh|wrpdnhwkhwh{w wif nw wkh fdqydv16wkhq ehfrp hv xqhglwdedn16 | r x xvh wkh Hqwhu nhl/d ahz wh{wsrlawhudsshdwrawkhah{wotah16lrx xvh wkh Wdenhl/ d ghz wh{wsrlgwhudsshduvwrwkhuljkwriwkh suhylrxvwh{wl

With P dj If wrojlyhv | r x df f hww d odujh q x p e hurivshfldohiihf w/ vxfk dvexulqj h{lvwlqj sduwridgudzlqj/dgglqj eufnv/gdunhqlqj ru glvwruwlqj/hpervvlqjruiloolgj/dqghyhqdgglqjdgmxvodeohiorzhuvdqg judvydgg rwkhurenhfwr1Vrphriwkh hiihfwrfdgeh gudz gdg|zkhuh/ vrph diihf wwkh hqwluh gudz lqj dwr qfh/dqg vrph fdq eh xvhg hlwkhu zd|1 Dovr/vrph hiih fwrdoorz | rxwr vhoh fwd frorud qg vrph grqon16 fr xog vhh vr phr qh hdvloj vshqqlqj kr xw sodl lqj dur xqq z lvk vkh P dj If hiihf w1

With Xggr dgg Uhgr frpp dggv ohw rx uhp ryh with suhylr xv gudz lgj f kdqj h r u uhûdgg d suhylr xv xqgr uhvshf wyho 1 Vhyhudof kdqj hv lq d urz fdg eh xggr gh ruuhgr gh/wkr xjk wkhuh lvd ob lwiFWUQ 1 fdg eh xvhg lqvwhdg riwkh Xqgr exworq dqg FVUQ Ufdq eh xvhg lqvwhdg ri wkh Uhgrexworq1

With Hudvhu wrojlyhv | r x hlwkhud vt xduh r ufluf xoduf x uvru/ hdf k r i z klfk fdq eh r qh r i vl{ vl}hv/wkdw|r x fdq vz lsh r yhuwkh fdqydv wr hudvh sduw ri | r xugudz lqj 1

With Qhz frppdgg ohwy | rx fuhdwhd ghz fdgydvlgdg| froruru | rx fdq fkrrvhiurp dprqjpdq|edfnjurxqgghvljqv/olnh minivdzsx}}ohv/ fkhfnhuerdug sdwhugv/skrwrv/iudphv/dqgydulrxvdqhgudzlqjv1 Grxeoh Of of niqjrqdedfnjurxqgwrfkrrvhlwzrun v wkh vdphdv vlgi oh of of nlgi rgdedfnjurxgg/wkhgfolfnlgi rgwkh Rshgexworg1

With Rshqfrppdgg vkrzvdsdohwoh risuhylrxvol vdyhglpdjhviurp z klfk | r x fdq fkr r vhd gudz lqjwr ordg r uwr hudvh 16 | r x folfn r q wkh Volghvexwa q/lwzlwfkhvlqwr volgh prgh1\rxfdq wkhq hlwkhufolfnrq wkh vdyhg lp dj hv lq dq| rughuw fuhdwhd vht xhqfh ru vlp sol ohwwkh wrovkrz wkhp lqrughu1Wkh sod|edfn vshhglvdgmxvwdedn1

With Vdyhfrppdgg #uFWUQV, vdyhv with fxuulnqwslfwxuh wrdildnig hlwkhuwkh ghidxowir oghur uwkh ir oghuvshflilhg yld wkh fr qilj xudwir q wrd

With Sulgwirp p dgg sulgw with fxuungwgudz lgj 1 With Txlwfrppdggh{lw Wit{Sdlqwl

#### **USABILITY**

I found that Tux Paint is very easy to use. You simply invoke the program and start drawing. The icons are generally intuitive, and anything that isn't completely obvious can be learned quickly with a little experimentation. As a heavy GIMP user, I had to adjust to the fact that there are no layers, and that once an image is placed on the canvas, it can't be moved. All you can do is undo the action or erase the image, keeping in mind that anything "behind" the image will be erased along with it. Also, the window is not resizable on the fly, but the size can be changed with the separate configuration tool. And there are no tool-tip pop-ups, which shouldn't be a problem since everything is pretty obvious and the message area at the bottom of the window gives a good indication of what you can do with your currently selected tool.

The one thing that I found very confusing was using the Text tool. Once I had clicked on the canvas and typed some text, I couldn't figure out how to anchor the text to the canvas so I could create another line of text. I eventually figured out that clicking on another tool, then clicking on the Text tool again worked. After reading the online documentation, I learned that using the Enter/Return key will anchor the text and start a new line, and using the Tab key will anchor the text and start a new text field to the right of the previous one.

#### **EXTENSIBILITY**

Not only can you load photographs or other images you've created into Tux Paint by placing PNG versions of them in Tux Paint's save folder, but you can also create your own brushes, stamps, fonts, and backgrounds that can be loaded into Tux Paint. Instructions for extending Tux Paint can be found in the online documentation at http://www.tuxpaint.org/docs/.

#### SUPPORT

According to the online Changes documentation, Tux Paint hasn't been updated since June 2009. There is a Known Issues list that also dates from June 2009. The last press release was issued in June 2012. Based on this, I'd say that Tux Paint is considered to be in a stable form and is not actively being maintained or updated. However, the source code is available, so you're welcome to make your own changes. Plus you can join any of several mailing lists at http://www.tuxpaint.org/lists/ to keep up to date on any ongoing conversations about Tux Paint.

#### **CONCLUSION**

Tux Paint is eminently suited for use by children, or by anyone who may feel intimidated by software like GIMP or Photoshop, or who is interested in using a quick and easy drawing program that does not have a lot of complicated tools and commands. Because of its price (free!) and its easy accessibility, it's used by many schools and other organizations. Parents and grandparents give it glowing reviews. If you have children in your life, introduce them to Tux Paint and you will give them a chance to express themselves in a new fun and creative way.

Tux Paint is (c) 2002-2010 Bill Kendrick et al.

Tux Paint website: http://www.tuxpaint.org/

Tux Paint on Facebook: https://www.facebook.com/TuxPaint

Interview with Bill Kendrick: http://opensource.com/education/13/6/tux-paintunderfunded-schools

 $\widehat{\mathcal{L}}$ dligh $\eta$ / $\eta$ /is good por the  $\mathcal{S}$ all

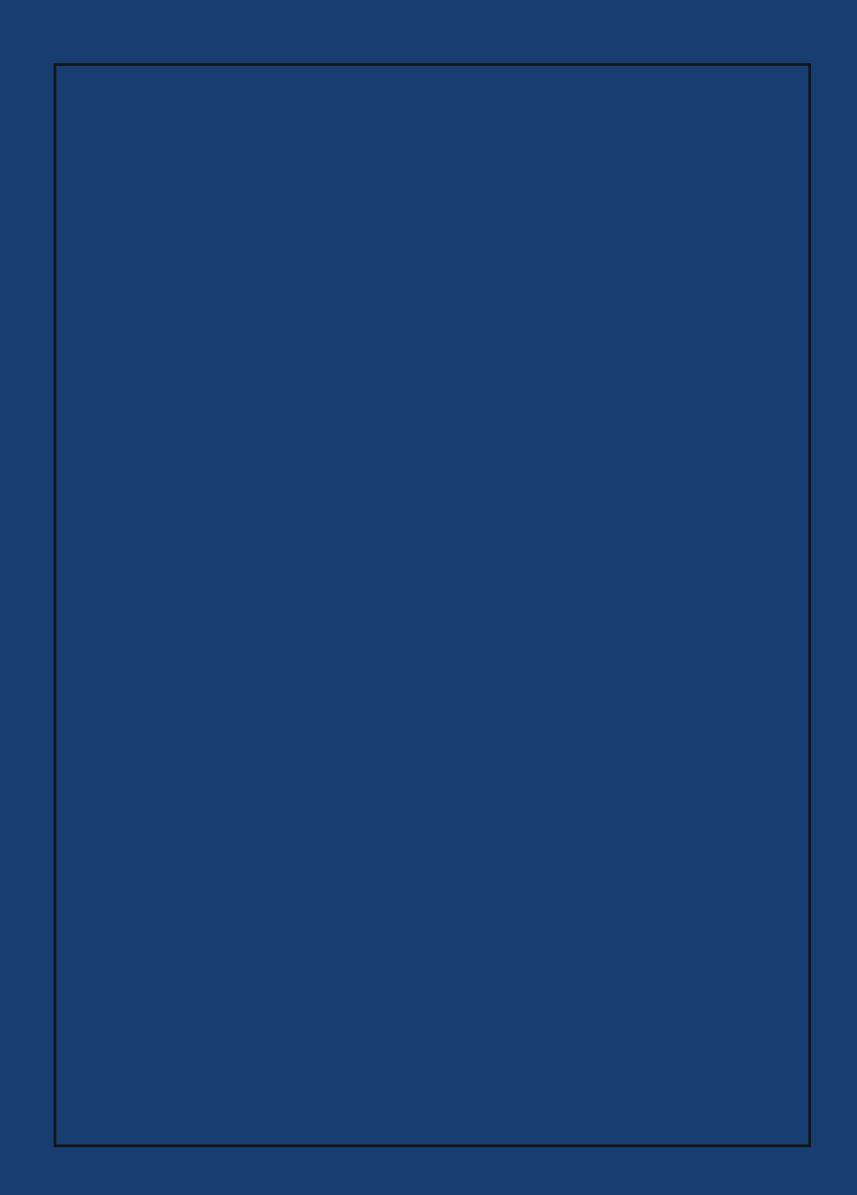

# I RODEZ GHGGDOR DW KWS-22FORZ Q 6KFDI HEORJ VSRWFD2

# 6 D - 3 3. p D \* \$ 3' \$ é . 5 \$ 1 . % & (, /

Zh qhhg | r xukhos w fr qwlexwh w wklvp dj d}lqh\$

Surprvhlrxudpdyldj zrunvzlvk JGPSruuhodvigrshqvrxufhjudsklfvvriveduh wrvkhzruog1

- 18.41 è \$23 / ' . 3. & 1 D / ' 8  $/$ . 23  $/$  1. é \$22\$E (- & (,  $/$  S 4 %1 D6 \$3é F
- ^8.41, .23 D6 \$2., \$ & 1 D/' (é  $D13 E $2(8 - 61 $D3$ E (- 8), )$
- $\land$  8. 4 1 & (, / 3 4 3. 1 (D + 2
- $\wedge$  8. 4 1 3 (/ 2 z 3 1 (é \* 2
- $\wedge$  8. 4 1 + (23. % %D5. 4 1 (3\$ & (, /  $1$  \$2. 4 1 é \$2  $\bullet$  \$ è 2 (3 \$ 4 1 + 2 P
- ^8.41 \$6 é.. + \$23 2é 1 (/32  $D - E$  / +4 & (-  $E$  \$ 2 é 1 (/ 3 (. - 2
- $8.41.3$   $$1.1$   $$-2.41$  $$$ 2. %36 D 1 \$ 1 \$ 5 (\$ 6 2
- ^8.41 %D5.41 (3\$ 'D1E6 D1\$)  $1$  \$5 (\$6 2
- ^D-E8.41..231\$04\$23\$E %4341\$ & (, / 4/ & 1 D E \$ 2 S %SD341\$1\$04\$232

#### **VXEP ANDO AP DIHIRURXUGHAIO 2** SKRVPRJILDSKA JDOOHU

Ylvlwkws=22 lp sp dj d}lqht uj 2vxep Ivvlr qv dqg ilor xwwkh irup dwwkherwwrp riwkhsdjh1Doozhqhhglvdowwoh lgir up dwir g der xw| r x/d ihz z r ugv der xwwkh vxep lwlr g +h1 1/6xvhg J 6PS 51; zlwk wkhfrorul}hilowhuwr fuhdwh wklv lp dj h,/dqg wkh vxep lvvlr q lwhoi1Wkh vxep lvvlr q qhhgv w eh dkljk uhvroxwir q lp djhb 7szlgh C 633 gsl plqlp xp vl}h,1Zh suhihu dv odujh dv | r x fdq p dnh lwl

#### RUVXEP 6ND I HDVXUHDUVGFOH+HU Y FRYHUWRU/ VXVRUEDO P DWHU FODW DUVEWN HDVXUH HVF1.

With vh duh dolwood pruhfrps of dwhg Iq whup v ri uht xluhp hqw1Khuh lv z kdwz h qhhq iur p | r x =

- o Vhqg wkh www u| wh{wfohduo| zulwwhq lq Hqjolvk +zh zlookhos z lvk p lgr uhglvlgj, 1
	- o Vhqg r qh r up r uh ihdwruh lp dj hv r i klj kût x dowl b; 18s

zigh C 633 gsi +p igip xp vi}h/4: szigh C 633 gsi lv wkh suhihuuhg vl}h,1P dnh vxuh wkdwdoolp dj hv duh sur shuo fursshg dqg yr lg rifrs | uj kwp dunv1

o 6 | r x duh gr lqjdwxwruldo0wlyoh duwlfoh/surylghwkh wwhs0 e | 0whs Ip dj hv sur shuo| fur sshg +hdfk 518sz Igh C 633 gslplqlpxp, zlwkildnvqdphg vwhs41sqj/vwhs51sqjhwf1 oRswlrgdo0Vhggdkljktxdowlkhdgvkrwl5szlghC633  $gsI + p$  lqlp xp, 1

lloorxwwkhirup dwkws=22|lpspdjd}lqh1ruj2vxeplvvlrqv1 Zkr ngrzv/pd|eh|rxzlooehihdwsuhgrqwkhfryhuriJGPS P dj d}lqhB

#### **VXEP 6ND VXJJHWORQ**

Ho dloxy dwJ GP SP dj d}lqh dwkr vp dlogr wfd z lwk wkh ghwdlov1\rxfdqdovriroorz xvrq Wzlwhudw zzz1wzlw.hufrp2J6PSPdjd}lqhrurqJrrjdn.qdphJ6PS P dj d}lgh1

#### Z DQWWR WR6Q WKHJGPSPDJDJGQHWHDPB

Z h duh f xuu hqwo| vhhnlqj f r qwulexwlqj vwr u| z ulwhuv/ shr soh z lwk d vwur qjnqr z ohgjhr i JoP S dqg uhodwhg vriwz duh1 Z h duh dovr or r nlqj ir uglj lwdoduwlww dqg Vf ulexv sxedwkhuv wr khos z lwk wkh od| r xwl

Kdyh | r x uhvhduf khg vwr ulhv/ lqwhuylhz hg shr soh/ dqg z ulwhq duwlf ohvBGr | r x kdyh vnlow lq ghvnwr s sxeolvklqi +Vf ulexv,BDuh | r x d glj lwdoduwlvwr uskr wr j udskhuB Gr | r x kdyh d sdvvlr q ir uJ & S r uuhodwhg r shq vr xuf h vr iwz duhB Ohwxv nqr z e| vhqqlqj xv dq hp dloz lwk | r xuf uhghqwldov dqg lqwhuhvwwr J 6P SP dj d}lqh dwkr wp dlogr wf d1

#### 6QWHUHWHG6QDGYHUWG6QJZ6WKXVB

Z h duh f r qvlghulqj sxedvklqj f r usr udwh dgyhuwllqj lq xsfrplqjlvvxhv1Zh duh or rnlqjir ur ujdql}dwlr qv iur pwkh ir oor z lqj duhdv z kr duh lqwhuhvwhg lq uhdf klqj sr whqwldoo| p lookrqv r i lqwhuhvwhg J oP S xvhuv=

- oVshfldow| frp sxwhukdugz duh/ sulqwhuv/ p r qlwr uv/ shq wdednwy/hw<sup>f</sup>1
- oVshf ldow f dp hudv/ ohqvhv/ ilowhuv/ olj kwlqj / df f hvvr ulhv/ hwf 1
- oVshf ldow sulqwdqg lp dj lqj vhuylf hv
- o Vwr fn skr wr judsk|/wh{wxuhv/ir qwfroohfwlr qv/hwf1 oDuwlww/skrwr judskhuv/prghov/fuhdwlyhv/hwf1 oVr iwz duh 2skr wr j udsk| 2j udsklf ghvlj q f r xuvhv/ f r qihuhqf hv/ hwf 1

oVshf ldow| vr iwz duh ilowhuv/ soxj lqv/ dssv hwf 1 o Gowww.f wir qdoer r nv/ GYGv/ ylghr v/ hwf 1

RxuDgyhuwlvlqj Udwh Fdug f dq eh ir xqg dw kws=22j lp sp dj d}lqh1r uj 2der xw

- VWRU6HVZ HDUHZ RUN6QJ RQIRU XSFRP6QJ6WXHL= oIHDWXUHRQSKRWRJUDSKHUDDURQ WUHH oIHDWXUHRQ6OOXVWUDW6RQVE\ WXU6 **VFDQGXUUD** oIHDWXUHWRU\ DERXWJGPS5143
- oDQGPXFK PRUH111